**new/./README.xbuild<sup>1</sup>**

#### **\*\*\*\*\*\*\*\*\*\*\*\*\*\*\*\*\*\*\*\*\*\*\*\*\*\*\*\*\*\*\*\*\*\*\*\*\*\*\*\*\*\*\*\*\*\*\*\*\*\*\*\*\*\*\*\*\*\***

 **5224 Mon Jan 26 17:25:38 2015new/./README.xbuild README: tell people how to execute the built files\*\*\*\*\*\*\*\*\*\*\*\*\*\*\*\*\*\*\*\*\*\*\*\*\*\*\*\*\*\*\*\*\*\*\*\*\*\*\*\*\*\*\*\*\*\*\*\*\*\*\*\*\*\*\*\*\*\***

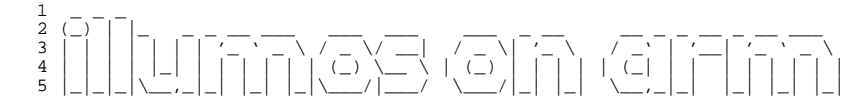

 Welcome brave fool. Don't Panic! The writer of this README is an even bigger fool than you could be (even if old Ben wonders if those who follow fools are more foolish).

So here's where you get started building illumos on ARM.

 Step 1) You need to get a build environment set up. There's the easy way and the fun way.

Easy way:

cd \$HOME

- curl -O https://fingolfin.org/illumos/arm/armtc.tar.gz
- pfexec tar xvzf armtc.tar.gz -C /
- find /opt/armtc

Fun way:

- Using a normal i386 on i386 build:
- cd usr/src
- dmake setup
- cd cmd/sgs
- dmake install
- mkdir -p /opt/armtc/lib/amd64 /opt/armtc/usr/bin/amd64
- cd /opt/armtc/lib/
- $34 \text{ ln} -s \text{ and } 64 \text{ } 64$ <br>35 cd /usr/bin
- cd ../usr/bin <sup>36</sup> ln -s amd64 64
- 

Then from your proto area, install the following:

- o /usr/bin/ld
- o /usr/bin/amd64/ld
- o /lib/libld.so.4
- o /lib/amd64/libld.so.4 o /lib/liblddbg.so.4
- o /lib/amd64/liblddb.so.4
- o /lib/libelf.so.1
- 
- o /lib/amd64/libelf.so.1

 Now that's all set go grab illumos-arm-extra (git clone gitosis@zelgadis.fingolfin.org:illumos-arm-extra.git) and build that. You'll need something like:

gmake ARCH=arm STRAP=strap LD\_ALTEXEC=/opt/armtc/usr/bin/ld install

 Once that's done, you'll need to fix up the rpath there. so from the root of that workspace run:

./tools/setrpath proto-arm/usr/ /opt/armtc/usr/lib:/opt/gcc/4.4.4/lib:/lib:/usr/

 Finally, you can copy all of that into your arm compiler toolchain directory (use pfexec / sudo as appropriate):

**new/./README.xbuild<sup>2</sup>**

cp -r proto-arm/usr /opt/armtc/

Step 2) Set up illumos.sh

 In a fresh workspace, you're going to want to set up your illumos.sh with the following:

# Enable GCC 4 default

- export \_\_GNUC="";
- 71 export CW NO SHADOW=1
- export MACH=arm;
- 73 export NATIVE MACH=1386;
- 74 export BUILD="#"

- <sup>76</sup> # Re-set all this MACH-based crud 77 REF\_PROTO\_LIST=\$PARENT\_WS/usr/src/proto\_list\_\${MACH}; export REF\_PROTO\_LIST
- ROOT="\$CODEMGR\_WS/proto/root\_\${MACH}"; export ROOT
- PARENT\_ROOT=\$PARENT\_WS/proto/root\_\$MACH; export PARENT\_ROOT
- PKGARCHIVE="\${CODEMGR\_WS}/packages/\${MACH}/nightly"; export PKGARCHIVE
- unset GCC\_ROOT GNU\_ROOT CW\_GCC\_DIR
- 82 export  $i386$  GCC ROOT=/opt/gcc/4.4.4
- export arm\_GCC\_ROOT=/opt/armtc/usr
- export i386\_GNU\_ROOT=/usr/sfw
- export arm\_GNU\_ROOT=/opt/armtc/usr/gnu

 # # XXX our gcc isn't called ./usr/bin/gcc fix it up via CW env vars for now. # export CW\_arm\_GCC=/opt/armtc/usr/bin/arm-pc-solaris2.11-gcc-4.6.3

#### #

 # XXX We need to set CPP to our specific cpp, not the generic /usr/ccs/lib/cpp # as that's rather, well, x86. # export CPP=/opt/armtc/usr/lib/cpp 97 export AW CPP=/opt/armtc/usr/lib/cpp export LD\_ALTEXEC=/opt/armtc/usr/bin/ld Step 3) Start your build engines

 Once you've done that, you're doing to need to need to use the \*new\* bldenv to get started building. For the first time you can go ahead and do something like:

cd usr/src <sup>106</sup> ksh93 ./tools/scripts/bldenv.sh ../../illumos.sh

 This is really just a bit of a bootstrapping weirdness. Once that's done you can go ahead and continue on.

- As a part of this you should see an important two lines:
- Cross-building enabled
- Targeting arm on i386
- If you don't, stop. illumos.sh is not configured correctly.
- Once you have that you can get going. Start off with a resounding:
- dmake setup
- Following this, you can build the kernel as far as we have it for ARM
- cd uts; dmake install

**You now have a lovely unix and boot\_archive pair in bcm2835/unix (Raspberry**

#### **new/./README.xbuild<sup>3</sup>**

## **Pi) and qvpb/unix (qemu versatilepb).**

 You now have a lovely unix and boot\_archive pair in bcm2835/unix (raspberry pi) and qvpb/unix (qemu versatilepb). These should be booted with a kernel command line mimicing that of the boot\_archive (regardless of the path of the unix you actually provide). For example: kernel /platform/bcm2835/kernel/unix

-Bconsole=text

## **Step 4) Boot**

 **Now that you have the gate built, you can try to boot the kernel. This is where things diverge between qemu and the Raspberry Pi.**

- **Booting qemu is very easy:**
- **qemu-system-arm \**
- **-kernel \$PROTO/platform/qvpb/kernel/loader \**
- **-initrd \$PROTO/platform/qvpb/kernel/initrd \**
- **-machine versatilepb \**
- **-cpu arm1176 \**
- **-m 512 \**
- **-no-reboot \**
- **-nographic \**
- **-append 'kernel /platform/qvpb/kernel/unix -Bconsole=uart'**
- **The loader and kernel messages should appear in the same terminal.**
- **Booting on real hardware is a bit more involved.**
- **a) Create a FAT16 or FAT32 partition on the SD card. You'll want it to be at least 40 MB.**
- **b) Create a config.txt on the partition:**
- **gpu\_mem=64**
- 
- **kernel=loader initramfs initrd 0x00800000**
- **c) Create a cmdline.txt on the partition:**
- **kernel /platform/bcm2835/kernel/unix -Bconsole=uart**
- **d) Place Raspberry Pi firmware onto the partition. You can download**
- **latest firmware from**
- **https://github.com/raspberrypi/firmware/tree/master/boot. The firmware**
- **from January 24th, 2015 is known to work.**

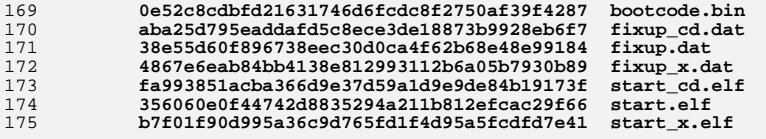

 **e) Copy \$PROTO/platform/bcm2835/kernel/{loader,initrd} onto the partition.#endif /\* ! codereview \*/**

**new/usr/src/lib/libdisasm/common/dis\_arm.cd 1 \*\*\*\*\*\*\*\*\*\*\*\*\*\*\*\*\*\*\*\*\*\*\*\*\*\*\*\*\*\*\*\*\*\*\*\*\*\*\*\*\*\*\*\*\*\*\*\*\*\*\*\*\*\*\*\*\*\* 80077 Mon Jan 26 17:25:38 2015 new/usr/src/lib/libdisasm/common/dis\_arm.c libdisasm: print push/pop register list in a more human readable form Instead of just blindly dumping a list of registers, we detect ranges andprint a list of ranges. libdisasm: print r9 as "fp" libdisasm: use "push" and "pop" when appropriate While there is nothing technically wrong with printing the actual instruction, it is easier on the eyes to just use these common aliases.libdisasm: remove shouting There's no need to print everything upper case. \*\*\*\*\*\*\*\*\*\*\*\*\*\*\*\*\*\*\*\*\*\*\*\*\*\*\*\*\*\*\*\*\*\*\*\*\*\*\*\*\*\*\*\*\*\*\*\*\*\*\*\*\*\*\*\*\*\*** /\* \* Common Development and Distribution License ("CDDL"), version 1.0. \* You may only use this file in accordance with the terms of version  $\frac{4}{5}$   $\div$  1.0 of the CDDL. \* <sup>6</sup> \* A full copy of the text of the CDDL should have accompanied this \* source. A copy of the CDDL is also available via the Internet at \* http://www.illumos.org/license/CDDL. \*/ /\* \* Copyright (c) 2013, Joyent, Inc. All rights reserved. \* Copyright (c) 2015 Josef 'Jeff' Sipek <jeffpc@josefsipek.net>  $13 * /$  /\* \* This provides basic support for disassembling arm instructions. This is \* derived from the arm reference manual (generic), chapter A3 (ARM DDI 0100l). \* All instructions come in as uint32\_t's. \*/ #include <libdisasm.h> #include <stdint.h> #include <stdio.h> #include <sys/byteorder.h> #include "libdisasm\_impl.h" **extern size\_t strlen(const char \*); #endif /\* ! codereview \*/ extern size\_t strlcat(char \*, const char \*, size\_t);**  $32/$  **/\* \* Condition code mask and shift, aka bits 28-31. \*/ #define ARM\_CC\_MASK 0xf0000000 #define ARM\_CC\_SHIFT <sup>28</sup> /\* \* First level of decoding, aka bits 25-27. \*/ #define ARM\_L1\_DEC\_MASK 0x0e000000 #define ARM\_L1\_DEC\_SHIFT <sup>25</sup>**  $44/$  **/\* \* Masks and values for the 0b000 l1 group \*/ #define ARM\_L1\_0\_B4\_MASK 0x00000010** 48 #define ARM L1 0 B7 MASK **#define ARM\_L1\_0\_B7\_MASK 0x00000080 #define ARM\_L1\_0\_OPMASK 0x01800000 #define ARM\_L1\_0\_SPECOP 0x01000000 #define ARM\_L1\_0\_SMASK 0x00100000 #define ARM\_L1\_0\_ELS\_MASK 0x00000060**

**new/usr/src/lib/libdisasm/common/dis\_arm.c <sup>2</sup>**  $54/$  **/\* \* Masks and values for the 0b001 l1 group. \*/ #define ARM\_L1\_1\_OPMASK 0x01800000 #define ARM\_L1\_1\_SPECOP 0x01000000 #define ARM\_L1\_1\_SMASK 0x00100000 #define ARM\_L1\_1\_UNDEF\_MASK 0x00200000 /\* \* Masks and values for the 0b011 l1 group \*/ #define ARM\_L1\_3\_B4\_MASK 0x00000010 #define ARM\_L1\_3\_ARCHUN\_MASK 0x01f000f0** 68 /\* **/\* \* Masks for the 0b111 l1 group \*/ #define ARM\_L1\_7\_COPROCMASK 0x00000010 #define ARM\_L1\_7\_SWINTMASK 0x01000000 /\* \* Masks for the data processing instructions (dpi) \*/ #define ARM\_DPI\_OPCODE\_MASK 0x01e00000 #define ARM\_DPI\_OPCODE\_SHIFT <sup>21</sup> #define ARM\_DPI\_IBIT\_MASK 0x02000000 #define ARM\_DPI\_SBIT\_MASK 0x00100000 #define ARM\_DPI\_RN\_MASK 0x000f0000 #define ARM\_DPI\_RN\_SHIFT <sup>16</sup>** 83 #define ARM DPI RD MASK **#define ARM\_DPI\_RD\_MASK 0x0000f000 #define ARM\_DPI\_RD\_SHIFT <sup>12</sup> #define ARM\_DPI\_BIT4\_MASK 0x00000010 #define ARM\_DPI\_IMM\_ROT\_MASK 0x00000f00 #define ARM\_DPI\_IMM\_ROT\_SHIFT <sup>8</sup> #define ARM\_DPI\_IMM\_VAL\_MASK 0x000000ff #define ARM\_DPI\_IMS\_SHIMM\_MASK 0x00000f80 #define ARM\_DPI\_IMS\_SHIMM\_SHIFT <sup>7</sup> #define ARM\_DPI\_IMS\_SHIFT\_MASK 0x00000060 #define ARM\_DPI\_IMS\_SHIFT\_SHIFT <sup>5</sup> #define ARM\_DPI\_IMS\_RM\_MASK 0x0000000f #define ARM\_DPI\_REGS\_RS\_MASK 0x00000f00 #define ARM\_DPI\_REGS\_RS\_SHIFT <sup>8</sup> #define ARM\_DPI\_REGS\_SHIFT\_MASK 0x00000060 #define ARM\_DPI\_REGS\_SHIFT\_SHIFT <sup>5</sup> #define ARM\_DPI\_REGS\_RM\_MASK 0x0000000f /\* \* Definitions for the word and byte LDR and STR instructions \*/ #define ARM\_LS\_IBIT\_MASK 0x02000000 #define ARM\_LS\_PBIT\_MASK 0x01000000 #define ARM\_LS\_UBIT\_MASK 0x00800000 #define ARM\_LS\_BBIT\_MASK 0x00400000 #define ARM\_LS\_WBIT\_MASK 0x00200000 #define ARM\_LS\_LBIT\_MASK 0x00100000 #define ARM\_LS\_RN\_MASK 0x000f0000 #define ARM\_LS\_RN\_SHIFT <sup>16</sup> #define ARM\_LS\_RD\_MASK 0x0000f000 #define ARM\_LS\_RD\_SHIFT <sup>12</sup> #define ARM\_LS\_IMM\_MASK 0x00000fff #define ARM\_LS\_REG\_RM\_MASK 0x0000000f**

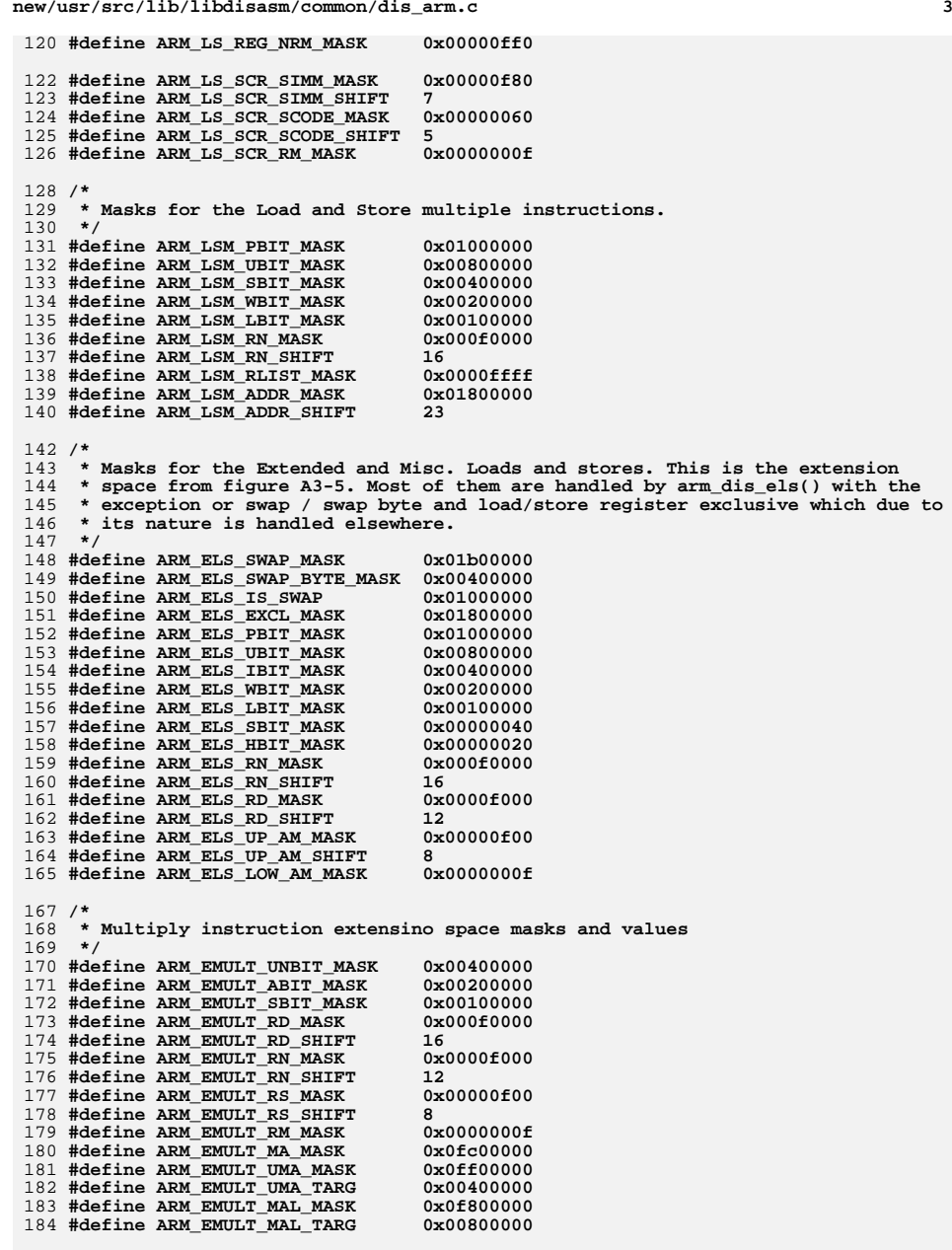

**new/usr/src/lib/libdisasm/common/dis\_arm.c <sup>4</sup> /\* \* Here we have the masks and target values to indicate instructions from the \* Control and DSP extension space. There are a bunch of not quite related \* instructions, but that's okay. That's how this thing always rolls. \* \* The ARM\_CDSP\_STATUS\_MASK and TARG do not catch the move immediate to status \* register. That's okay because they get handled and separated out in arm\_dis. \*/ #define ARM\_CDSP\_STATUS\_MASK 0x0f9000f0 #define ARM\_CDSP\_STATUS\_TARG 0x01000000 #define ARM\_CDSP\_BEX\_UP\_MASK 0x0ff00000 /\* Branch/exchg/link instrs \*/ #define ARM\_CDSP\_BEX\_UP\_TARG 0x01200000 #define ARM\_CDSP\_BEX\_LOW\_MASK 0x000000f0 #define ARM\_CDSP\_BEX\_NLOW\_TARG 0x00000000 /\* Here the target is inverse \*/ #define ARM\_CDSP\_CLZ\_MASK 0x0ff000f0 /\* Count leading zeros \*/ #define ARM\_CDSP\_CLZ\_TARG 0x01200030** 202 #define ARM\_CDSP\_SAT\_MASK 0x0f9000f0 /\* Saturating add/subtract \*/<br>0x01000050 **#define ARM\_CDSP\_SAT\_TARG 0x01000050 #define ARM\_CDSP\_BKPT\_MASK 0x0ff000f0 /\* Software breakpoint \*/ #define ARM\_CDSP\_BKPT\_TARG 0x01200070** 206 #define ARM CDSP SMUL MASK  $0x0f900090$  /\* Signed multiplies (type 2) \*/<br>0x01000080 **#define ARM\_CDSP\_SMUL\_TARG 0x01000080 #define ARM\_CDSP\_RN\_MASK 0x000f0000 #define ARM\_CDSP\_RN\_SHIFT <sup>16</sup> #define ARM\_CDSP\_RD\_MASK 0x0000f000 #define ARM\_CDSP\_RD\_SHIFT <sup>12</sup> #define ARM\_CDSP\_RS\_MASK 0x00000f00 #define ARM\_CDSP\_RS\_SHIFT <sup>8</sup> #define ARM\_CDSP\_RM\_MASK 0x0000000f #define ARM\_CDSP\_STATUS\_RBIT 0x00400000** 218 #define ARM CDSP MRS MASK  $0x00300000$  /\* Ditinguish MRS and MSR \*/<br> $0x00000000$  **#define ARM\_CDSP\_MRS\_TARG 0x00000000 #define ARM\_CDSP\_MSR\_F\_MASK 0x000f0000 #define ARM\_CDSP\_MSR\_F\_SHIFT <sup>16</sup> #define ARM\_CDSP\_MSR\_RI\_MASK 0x00000f00 #define ARM\_CDSP\_MSR\_RI\_SHIFT <sup>8</sup> #define ARM\_CDSP\_MSR\_IMM\_MASK 0x000000ff #define ARM\_CDSP\_MSR\_ISIMM\_MASK 0x02000000 #define ARM\_CDSP\_BEX\_TYPE\_MASK 0x000000f0 #define ARM\_CDSP\_BEX\_TYPE\_SHIFT <sup>4</sup> #define ARM\_CDSP\_BEX\_TYPE\_X <sup>1</sup> #define ARM\_CDSP\_BEX\_TYPE\_J <sup>2</sup> #define ARM\_CDSP\_BEX\_TYPE\_L <sup>3</sup> #define ARM\_CDSP\_SAT\_OP\_MASK 0x00600000 #define ARM\_CDSP\_SAT\_OP\_SHIFT <sup>21</sup> #define ARM\_CDSP\_BKPT\_UIMM\_MASK 0x000fff00 #define ARM\_CDSP\_BKPT\_UIMM\_SHIFT <sup>8</sup> #define ARM\_CDSP\_BKPT\_LIMM\_MASK 0x0000000f #define ARM\_CDSP\_SMUL\_OP\_MASK 0x00600000 #define ARM\_CDSP\_SMUL\_OP\_SHIFT <sup>21</sup> #define ARM\_CDSP\_SMUL\_X\_MASK 0x00000020 #define ARM\_CDSP\_SMUL\_Y\_MASK 0x00000040**  $245/$  **/\* \* Interrupt \*/ #define ARM\_SWI\_IMM\_MASK 0x00ffffff /\* \* Branch and Link pieces.**

# **\*/**

 **<sup>5</sup> #define ARM\_BRANCH\_LBIT\_MASK 0x01000000 #define ARM\_BRANCH\_IMM\_MASK 0x00ffffff #define ARM\_BRANCH\_SIGN\_MASK 0x00800000 #define ARM\_BRANCH\_POS\_SIGN 0x00ffffff #define ARM\_BRANCH\_NEG\_SIGN 0xff000000 #define ARM\_BRANCH\_SHIFT <sup>2</sup>**  $260/1$  **/\* \* Unconditional instructions \*/**263 #do  $0x0ff10010$  /\* Change processor state \*/<br>0x01000000 **#define ARM\_UNI\_CPS\_TARG 0x01000000 #define ARM\_UNI\_SE\_MASK 0x0fff0078 /\* Set endianess \*/ #define ARM\_UNI\_SE\_TARG 0x01010000 #define ARM\_UNI\_PLD\_MASK 0x0d70f000 /\* Cach preload \*/ #define ARM\_UNI\_PLD\_TARG 0x0550f000 #define ARM\_UNI\_SRS\_MASK 0x0e5f0f00 /\* Save return state \*/ #define ARM\_UNI\_SRS\_TARG 0x084d0500** 271 #define ARM\_UNI\_RFE\_MASK  $0x0e500f00$  /\* Return from exception \*/<br> $0x08100a00$  **#define ARM\_UNI\_RFE\_TARG 0x08100a00** 273 #define ARM UNI BLX MASK **0x0e000000 /\* Branch with Link / Thumb \*/<br><b>0x0a000000 #define ARM\_UNI\_BLX\_TARG 0x0a000000 #define ARM\_UNI\_CODRT\_MASK 0x0fe00000 /\* double reg to coproc \*/ #define ARM\_UNI\_CODRT\_TARG 0x0c400000 #define ARM\_UNI\_CORT\_MASK 0x0f000010 /\* single reg to coproc \*/ #define ARM\_UNI\_CORT\_TARG 0x0e000010** 279 #define ARM\_UNI\_CODP\_MASK  $0x0f000010$  /\* coproc data processing \*/<br>0x0e000000 **#define ARM\_UNI\_CODP\_TARG 0x0e000000 #define ARM\_UNI\_CPS\_IMOD\_MASK 0x000c0000 #define ARM\_UNI\_CPS\_IMOD\_SHIFT <sup>18</sup> #define ARM\_UNI\_CPS\_MMOD\_MASK 0x00020000 #define ARM\_UNI\_CPS\_A\_MASK 0x00000100 #define ARM\_UNI\_CPS\_I\_MASK 0x00000080 #define ARM\_UNI\_CPS\_F\_MASK 0x00000040 #define ARM\_UNI\_CPS\_MODE\_MASK 0x0000001f #define ARM\_UNI\_SE\_BE\_MASK 0x00000200 #define ARM\_UNI\_SRS\_WBIT\_MASK 0x00200000 #define ARM\_UNI\_SRS\_MODE\_MASK 0x0000000f #define ARM\_UNI\_RFE\_WBIT\_MASK 0x00200000 #define ARM\_UNI\_BLX\_IMM\_MASK 0x00ffffff /\* \* Definitions of the ARM Media instruction extension space. \*/ #define ARM\_MEDIA\_L1\_MASK 0x01800000 /\* First level breakdown \*/ #define ARM\_MEDIA\_L1\_SHIFT <sup>23</sup> #define ARM\_MEDIA\_OP1\_MASK 0x00700000 #define ARM\_MEDIA\_OP1\_SHIFT <sup>20</sup> #define ARM\_MEDIA\_OP2\_MASK 0x000000e0 #define ARM\_MEDIA\_OP2\_SHIFT <sup>5</sup>** 310 #define ARM MEDIA RN MASK **#define ARM\_MEDIA\_RN\_MASK 0x000f0000 #define ARM\_MEDIA\_RN\_SHIFT <sup>16</sup>**

 **#define ARM\_MEDIA\_RD\_MASK 0x0000f000 #define ARM\_MEDIA\_RD\_SHIFT <sup>12</sup> #define ARM\_MEDIA\_RS\_MASK 0x00000f00 #define ARM\_MEDIA\_RS\_SHIFT <sup>8</sup> #define ARM\_MEDIA\_RM\_MASK 0x0000000f**

**new/usr/src/lib/libdisasm/common/dis\_arm.c<sup>6</sup>**

 **#define ARM\_MEDIA\_MULT\_X\_MASK 0x00000020 #define ARM\_MEDIA\_HPACK\_MASK 0x00700020 /\* Halfword pack \*/ #define ARM\_MEDIA\_HPACK\_TARG 0x00000000 #define ARM\_MEDIA\_WSAT\_MASK 0x00200020 /\* Word saturate \*/ #define ARM\_MEDIA\_WSAT\_TARG 0x00200000** 324 #define ARM MEDIA PHSAT MASK **0x003000e0** /\* Parallel halfword saturate \*/<br>0x00200020 **#define ARM\_MEDIA\_PHSAT\_TARG 0x00200020** 326 #define ARM MEDIA REV MASK **#define ARM\_MEDIA\_REV\_MASK 0x007000e0 /\* Byte rev. word \*/ #define ARM\_MEDIA\_REV\_TARG 0x00300020** 328 #define ARM MEDIA BRPH MASK  $0x007000e0$  /\* Byte rev. packed halfword \*/<br>0x003000a0 **#define ARM\_MEDIA\_BRPH\_TARG 0x003000a0** 330 #define ARM MEDIA BRSH MASK 0x007000e0 /\* Byte rev. signed halfword \*/<br>0x007000a0 **#define ARM\_MEDIA\_BRSH\_TARG 0x007000a0 #define ARM\_MEDIA\_SEL\_MASK 0x008000e0 /\* Select bytes \*/ #define ARM\_MEDIA\_SEL\_TARG 0x000000a0 #define ARM\_MEDIA\_SZE\_MASK 0x000000e0 /\* Sign/zero extend \*/ #define ARM\_MEDIA\_SZE\_TARG 0x00000030 #define ARM\_MEDIA\_HPACK\_OP\_MASK 0x00000040 #define ARM\_MEDIA\_HPACK\_SHIFT\_MASK 0x00000f80 #define ARM\_MEDIA\_HPACK\_SHIFT\_IMM <sup>7</sup>** 341 #define ARM MEDIA SAT U MASK **#define ARM\_MEDIA\_SAT\_U\_MASK 0x00400000 #define ARM\_MEDIA\_SAT\_IMM\_MASK 0x001f0000 #define ARM\_MEDIA\_SAT\_IMM\_SHIFT <sup>16</sup> #define ARM\_MEDIA\_SAT\_SHI\_MASK 0x00000f80 #define ARM\_MEDIA\_SAT\_SHI\_SHIFT <sup>7</sup> #define ARM\_MEDIA\_SAT\_STYPE\_MASK 0x00000040 #define ARM\_MEDIA\_SZE\_S\_MASK 0x00400000 #define ARM\_MEDIA\_SZE\_OP\_MASK 0x00300000 #define ARM\_MEDIA\_SZE\_OP\_SHIFT <sup>20</sup> #define ARM\_MEDIA\_SZE\_ROT\_MASK 0x00000c00 #define ARM\_MEDIA\_SZE\_ROT\_SHIFT <sup>10</sup>**  $354/$  **/\* \* Definitions for coprocessor instructions \*/ #define ARM\_COPROC\_RN\_MASK 0x000f0000 #define ARM\_COPROC\_RN\_SHIFT <sup>16</sup> #define ARM\_COPROC\_RD\_MASK 0x0000f000 #define ARM\_COPROC\_RD\_SHIFT <sup>12</sup> #define ARM\_COPROC\_RM\_MASK 0x0000000f #define ARM\_COPROC\_NUM\_MASK 0x00000f00 #define ARM\_COPROC\_NUM\_SHIFT <sup>8</sup> #define ARM\_COPROC\_CDP\_OP1\_MASK 0x00f00000 #define ARM\_COPROC\_CDP\_OP1\_SHIFT <sup>20</sup> #define ARM\_COPROC\_CDP\_OP2\_MASK 0x000000e0 #define ARM\_COPROC\_CDP\_OP2\_SHIFT <sup>5</sup> #define ARM\_COPROC\_CRT\_OP1\_MASK 0x00e00000 #define ARM\_COPROC\_CRT\_OP1\_SHIFT <sup>21</sup> #define ARM\_COPROC\_CRT\_OP2\_MASK 0x000000e0 #define ARM\_COPROC\_CRT\_OP2\_SHIFT <sup>5</sup> #define ARM\_COPROC\_CRT\_DIR\_MASK 0x00100000 /\* MCR or MRC \*/** 376 #define ARM COPROC DRT MASK **#define ARM\_COPROC\_DRT\_MASK 0x01e00000 #define ARM\_COPROC\_DRT\_TARG 0x00400000 #define ARM\_COPROC\_DRT\_OP\_MASK 0x000000f0 #define ARM\_COPROC\_DRT\_OP\_SHIFT <sup>4</sup> #define ARM\_COPROC\_DRT\_DIR\_MASK 0x00100000 /\* MCRR or MRRC \*/ #define ARM\_COPROC\_LS\_P\_MASK 0x01000000**

**#define ARM\_COPROC\_LS\_U\_MASK 0x00800000**

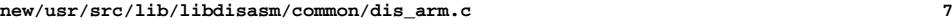

384 **#define ARM\_COPROC\_LS\_N\_MASK 0x00400000**

454

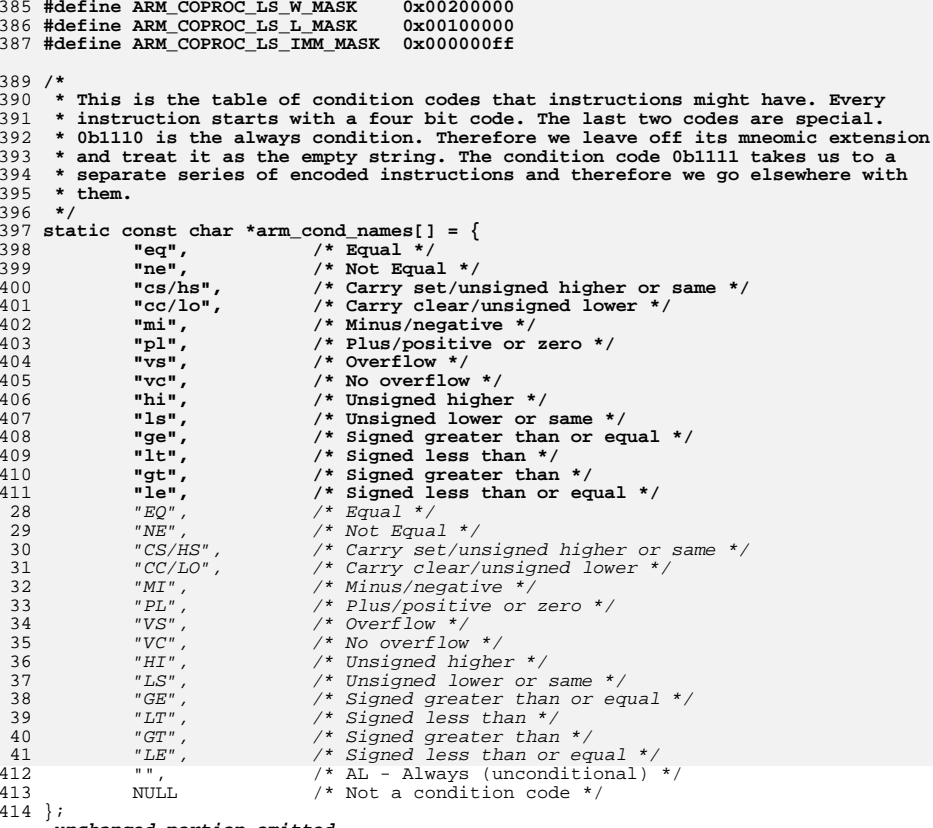

**\_\_\_\_\_\_unchanged\_portion\_omitted\_**

<sup>435</sup> /\*

<sup>436</sup> \* Registers are encoded surprisingly sanely. It's a 4-bit value that indicates <sup>437</sup> \* which register in question we're working with.

<sup>438</sup> \*/

439 static const char \*arm reg names[] = { 440 **"r0",** 441 **"r1",** 442 **"r2",** 443 **"r3",** 444 **"r4",** 445 **"r5",** 446 **"r6",** 447 **"r7",** 448 **"r8",** 449 **"fp", /\* Alt for r9 \*/** 450 **"r10", "r11",** 451452 **"ip", /\* Alt for r12 \*/** 453**"sp", /\* Alt for r13 \*/**

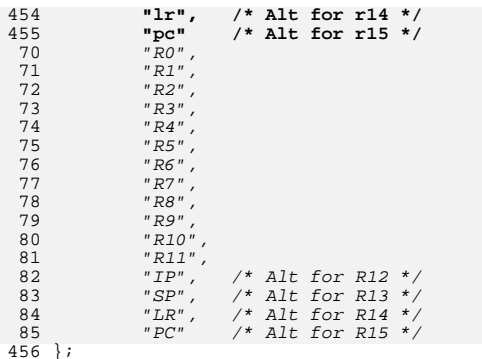

## **\_\_\_\_\_\_unchanged\_portion\_omitted\_**

<sup>499</sup> /\* <sup>500</sup> \* These are the opcodes for the instructions which are considered data <sup>501</sup> \* processing instructions.  $502 */$ 503 static const char \*arm\_dpi\_opnames[] = {<br>504 **"and",** /\* Logical AND \*/ 504 **"and", /\* Logical AND \*/ "eor", /\* Logical Exclusive OR \*/ "sub", /\* Subtract \*/** 505506507 **"rsb", /\* Reverse Subtract \*/** 508 **"add", /\* Add \*/ "adc", /\* Add with Carry \*/ "sbc", /\* Subtract with Carry \*/** 509510511 **"rsc", /\* Reverse Subtract with Carry \*/** 512 **"tst", /\* Test \*/** 513 **"teq", /\* Test Equivalence \*/** 514 **"cmp", /\* Compare \*/** 515 **"cmn", /\* Compare negated \*/** 516 **"orr", /\* Logical (inclusive) OR \*/ "mov", /\* Move \*/** 517518 **"bic", /\* Bit clear \*/ "mvn" /\* Move not \*/** "AND", /\* Logical AND \*/ "EOR", /\* Logical Exclusive OR \*/ 519134135136 "SUB", /\* Subtract \*/ 137 "RSB", /\* Reverse Subtract \*/ "ADD", /\* Add \*/ 138139 "ADC", /\* Add with Carry \*/ 140 "SBC", /\* Subtract with Carry \*/ 141 "RSC", /\* Reverse Subtract with Carry \*/ "TST", /\* Test \*/ 142143 "TEQ", /\* Test Equivalence \*/ 144 "CMP", /\* Compare \*/ "CMN", /\* Compare negated \*/ "ORR", /\* Logical (inclusive) OR \*/ 145146147 "MOV", /\* Move \*/ 148 "BIC", /\* Bit clear \*/ "MVN" /\* Move not \*/ 149<sup>520</sup> }; **\_\_\_\_\_\_unchanged\_portion\_omitted\_**

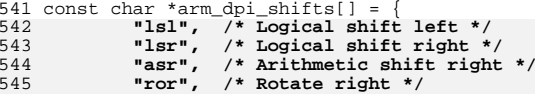

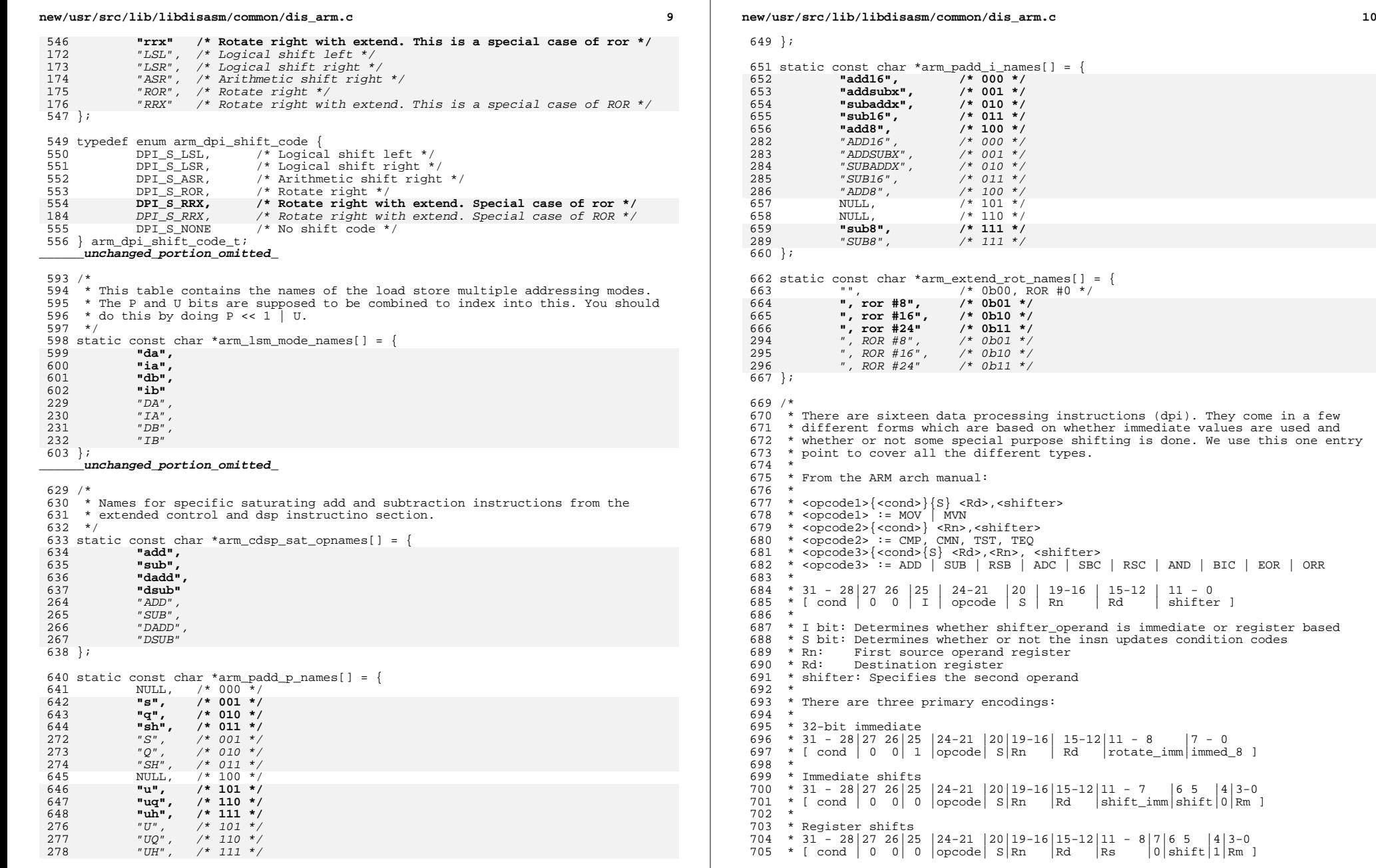

**new/usr/src/lib/libdisasm/common/dis\_arm.c <sup>11</sup>** <sup>706</sup> \* <sup>707</sup> \* There are four different kinds of shifts that work with both immediate and <sup>708</sup> \* register shifts:  $710 *$  o Logical shift right 0b01 (LSR) <sup>710</sup> \* o Logical shift right 0b01 (LSR) <sup>711</sup> \* o Arithmetic shift right 0b10 (ASR) <sup>712</sup> \* o Rotate right 0b11 (ROR) <sup>713</sup> \* There is one special shift which only works with immediate shift format: 714 \* o If shift\_imm = 0 and shift = 0b11, then it is a rotate right with extend  $715$  \* (PRX) <sup>715</sup> \* (RRX) <sup>716</sup> \* <sup>717</sup> \* Finally there is one special indication for no shift. An immediate shift 718 \* whose shift\_imm = shift = 0. This is a shortcut to a direct value from the 719 \* reqister. 719  $*$  register.<br>720  $*$ <sup>720</sup> \* <sup>721</sup> \* While processing this, we first build up all the information into the 722  $*$  arm\_dpi\_inst\_t and then from there we go and print out the format based on 723  $*$  the opcode and shifter. As per the rough grammar above we have to print \* the opcode and shifter. As per the rough grammar above we have to print <sup>724</sup> \* different sets of instructions in different ways. <sup>725</sup> \*/ <sup>726</sup> static int <sup>727</sup> arm\_dis\_dpi(uint32\_t in, arm\_cond\_code\_t cond, char \*buf, size\_t buflen)  $728$  { 729 arm\_dpi\_inst\_t dpi\_inst;<br>730 int ibit, bit4; 730  $int\overrightarrow{labt}$ ,  $bi\overrightarrow{t}4$ ;<br>731  $size + len$ ; size\_t len; 733 dpi\_inst.dpii\_op = (in & ARM\_DPI\_OPCODE\_MASK) >> ARM\_DPI\_OPCODE\_SHIFT;<br>734 dpi inst.dpii cond = cond; 734 dpi\_inst.dpii\_cond = cond;<br>735 dpi\_inst\_dpii\_rn = (in & A) <sup>735</sup> dpi\_inst.dpii\_rn = (in & ARM\_DPI\_RN\_MASK) >> ARM\_DPI\_RN\_SHIFT; <sup>736</sup> dpi\_inst.dpii\_rd = (in & ARM\_DPI\_RD\_MASK) >> ARM\_DPI\_RD\_SHIFT;  $dpi_{\text{inst}}.dpi_{\text{split}} = in$  & ARM\_DPI\_SBIT\_MASK; 739 ibit = in & ARM\_DPI\_IBIT\_MASK;<br>740 bit4 = in & ARM\_DPT\_RTT4\_MASK;  $bit4 = in & ARMDPI_BIT4-MASK;$ 742 if (ibit) {<br>743  $\qquad \qquad$ 743  $/*$  32-bit immediate  $*/$ <br>744 dpi inst.dpi istype = <sup>744</sup> dpi\_inst.dpii\_stype = ARM\_DPI\_SHIFTER\_IMM32; <sup>745</sup> dpi\_inst.dpii\_un.dpii\_im.dpisi\_rot = (in & The Team of The Team (The Team of Team of Team of Team of Team of Team of Team of Team of Team of Team of Team of Team of Team of Team of Team of Team of Team of Team of Team of Team of Team of Team of Team of Team of Team <sup>747</sup> dpi\_inst.dpii\_un.dpii\_im.dpisi\_imm = in & ARM\_DPI\_IMM\_VAL\_MASK; 748 } else if  $\overline{b}$  ( $\overline{b}$ it4) {<br>749 /\* Registe 749  $\frac{749}{750}$   $\frac{749}{750}$   $\frac{750}{750}$   $\frac{750}{750}$   $\frac{750}{750}$   $\frac{750}{750}$   $\frac{750}{750}$   $\frac{750}{750}$   $\frac{750}{750}$   $\frac{750}{750}$   $\frac{750}{750}$   $\frac{750}{750}$   $\frac{750}{750}$   $\frac{750}{750}$   $\frac{750}{750}$   $\frac{750}{$ <sup>750</sup> dpi\_inst.dpii\_stype = ARM\_DPI\_SHIFTER\_SREG; <sup>751</sup> dpi\_inst.dpii\_un.dpii\_ri.dpisr\_val = (in & 752 ARM\_DPI\_REGS\_RS\_MASK) >> ARM\_DPI\_REGS\_RS\_SHIFT;<br>753 doi inst.dpii un.dpii ri.dpisr tarq = in & 753 dpi\_inst.dpii\_un.dpii\_ri.dpisr\_targ = in &<br>754 ARM DPI REGS RM MASK; 754 **ARM\_DPI\_REGS\_RM\_MASK;**<br>755 **ARM\_DPI\_REGS\_RM\_MASK;** <sup>755</sup> dpi\_inst.dpii\_un.dpii\_ri.dpisr\_code = in & <sup>756</sup> ARM\_DPI\_REGS\_SHIFT\_MASK >> ARM\_DPI\_REGS\_SHIFT\_SHIFT; <sup>757</sup> } else { <sup>758</sup> /\* Immediate shift \*/ 759 dpi\_inst.dpii\_stype = ARM\_DPI\_SHIFTER\_SIMM;<br>760 dpi inst.dpii un.dpii si.dpiss.imm = (in & 760 dpi\_inst.dpii\_un.dpii\_si.dpiss\_imm = (in &<br>761 RRM DPI IMS SHIMM MASK) >> ARM DPI IMS <sup>761</sup> ARM\_DPI\_IMS\_SHIMM\_MASK) >> ARM\_DPI\_IMS\_SHIMM\_SHIFT; <sup>762</sup> dpi\_inst.dpii\_un.dpii\_si.dpiss\_code = (in & The Team of The Team (The SHIFT\_MASK) >> ARM\_DPI\_IMS\_SHIFT\_SHIFT;<br>764 The doil inst.dpli un.dpli si.dpiss targ = in & ARM\_DPI\_IMS 764 dpi\_inst.dpii\_un.dpii\_si.dpiss\_targ = in & ARM\_DPI\_IMS\_RM\_MASK;<br>765 f (dpi inst dpii un dpii si dpiss\_code == DPI S\_ROR & Q <sup>765</sup> if (dpi\_inst.dpii\_un.dpii\_si.dpiss\_code == DPI\_S\_ROR && <sup>766</sup> dpi\_inst.dpii\_un.dpii\_si.dpiss\_imm == 0) dpi\_inst.dpii\_un.dpii\_si.dpiss\_code = DPI\_S\_RRX; <sup>769</sup> if (dpi\_inst.dpii\_un.dpii\_si.dpiss\_code == DPI\_S\_LSL && <sup>770</sup> dpi\_inst.dpii\_un.dpii\_si.dpiss\_imm == 0)  $dpi_inst.\overline{dpi\_un.dpi\_si.dpiss\_code}$  = DPI S NONE;

 **<sup>12</sup>** <sup>772</sup> } <sup>774</sup> /\* 775  $*$  Print everything before the shifter based on the instruction  $*$ / <sup>776</sup> \*/ <sup>777</sup> switch (dpi\_inst.dpii\_op) { 778 case DPI\_OP\_MOV:<br>779 case DPI\_OP\_MVN: 779 case DPI\_OP\_MVN:<br>780 len = sn 780  $\overline{len} = springint f(buf, buffer, "88888 s s",$ <br>781 arm dni oppames[dni inst dni op] 781 arm\_dpi\_opnames[dpi\_inst.dpii\_op],<br>782 arm cond names[dpi\_inst.dpii\_cond] 782 arm\_cond\_names[dpi\_inst.dpii\_cond],<br>783 dpi\_inst.dpii\_shit\_l=\_0\_2\_"s";"", 783<br> **dpi\_inst.dpii\_sbit != 0 ? "s" : "",**<br> *dni inst dni* sbit  $I = 0$  ? "S" : "" 413 dpi\_inst.dpii\_sbit != 0 ? "S" : "",784 arm\_reg\_names[dpi\_inst.dpii\_rd]);<br>785 break; <sup>785</sup> break; <sup>786</sup> case DPI\_OP\_CMP: 787 case DPI\_OP\_CMN:<br>788 case DPI OP TST: 788 case DPI\_OP\_TST:<br>789 case DPI\_OP\_TEO: 789 case DPI\_OP\_TEQ:<br>790 len = sn 790 **len = snprintf(buf, buflen, "%s%s %s",**<br>791 **arm dpi opnames[dpi inst.dpii op]** 791 **arm\_dpi\_opnames[dpi\_inst.dpii\_op]**,<br>792 **arm** cond names[dpi\_inst.dpii\_cond] <sup>792</sup> arm\_cond\_names[dpi\_inst.dpii\_cond], 793 arm\_reg\_names[dpi\_inst.dpii\_rn]);<br>794 break; <sup>794</sup> break; <sup>795</sup> default: 796 len = snprintf(buf, buflen,<br>797 = "\*s\*s\*s \*s \*s" arm dp <sup>797</sup> "%s%s%s %s, %s", arm\_dpi\_opnames[dpi\_inst.dpii\_op], 798 arm\_cond\_names[dpi\_inst.dpii\_cond],<br>799 dpi\_inst.dpii\_shit\_l=\_0\_2\_"s","", 799 **dpi\_inst.dpii\_sbit != 0 ? "s" : "",** 429 dpi\_inst.dpii\_sbit != 0 ? "S" : "",800 arm\_reg\_names[dpi\_inst.dpii\_rd],<br>801 arm\_reg\_names[dpi\_inst\_dpii\_rn]) 801 arm\_reg\_names[dpi\_inst.dpii\_rn]);<br>802 break: <sup>802</sup> break; <sup>803</sup> } 805 if  $\text{len} > = \text{buffer}$ <br>806 return  $(-1)$ ; <sup>806</sup> return (-1); <sup>807</sup> buflen -= len; <sup>808</sup> buf += len; <sup>810</sup> /\* 811  $*$  Print the shifter as appropriate<br>812  $*$ / <sup>812</sup> \*/ 813 switch (dpi\_inst.dpii\_stype) {<br>814 case ARM DPT SHIFTER IMM32: { 814 case ARM\_DPT\_SHIFTER\_IMM32: {<br>815 uint32 t rawimm, imm  $815$  uint $32$ \_t rawimm, imm;<br>816 int rawrot, rot; int rawrot, rot; 818 rawimm = dpi\_inst.dpii\_un.dpii\_im.dpisi\_imm;<br>819 rawrot = dpi inst.dpii un.dpii im.dpisi rot;  $rawrot = \text{dpi}_\text{inst.dpi}_\text{unit\_un.dpi}_\text{min.dpi}$ .dpisi\_rot;  $821$  rot = rawrot \* 2;<br> $822$  imm = (rawimm <<  $imm = (rawimm \ll (32 - rot))$  | (rawimm >> rot); 824 len = snprintf(buf, buflen, ",  $\frac{1}{2}$  %d; 0x%08x", rawimm, 825 825 rawrot, imm);<br>826 **break**;  $826$  break; 827 } 828 case ARM\_DPI\_SHIFTER\_SIMM:<br>829 if (dpi inst dpii 829  $\overline{\text{if}}$  ( $\overline{\text{dpi}}$  inst.dpii\_un.dpii\_si.dpiss\_code == DPI\_S\_NONE) {<br>830  $\overline{\text{dpi}}$  = sprintf(buf buflen "  $\frac{1}{2}$ s" 830 len = snprintf(buf, buflen, ",  $\frac{1}{85}$ ",  $\frac{1}{85}$ ",  $\frac{1}{85}$ ",  $\frac{1}{85}$ ",  $\frac{1}{85}$ ",  $\frac{1}{85}$ ",  $\frac{1}{85}$ ",  $\frac{1}{85}$ ",  $\frac{1}{85}$ ",  $\frac{1}{85}$ ",  $\frac{1}{85}$ ",  $\frac{1}{85}$ ",  $\frac{1}{85}$ ",  $\frac{1}{85}$ ",  $\frac{$ 831 arm\_reg\_names[dpi\_inst.dpii\_un.dpii\_si.dpiss\_targ]);<br>832 break; <sup>832</sup> break; <sup>833</sup> } 834  $\qquad \qquad \text{if} \quad (\text{dpi\_inst.dpi\_un.dpi\_si.dpi\_code == DPI\_S\_RRX})$ 

**new/usr/src/lib/libdisasm/common/dis\_arm.c**

835

**len = snprintf(buf, buflen, ", %s rrx",**

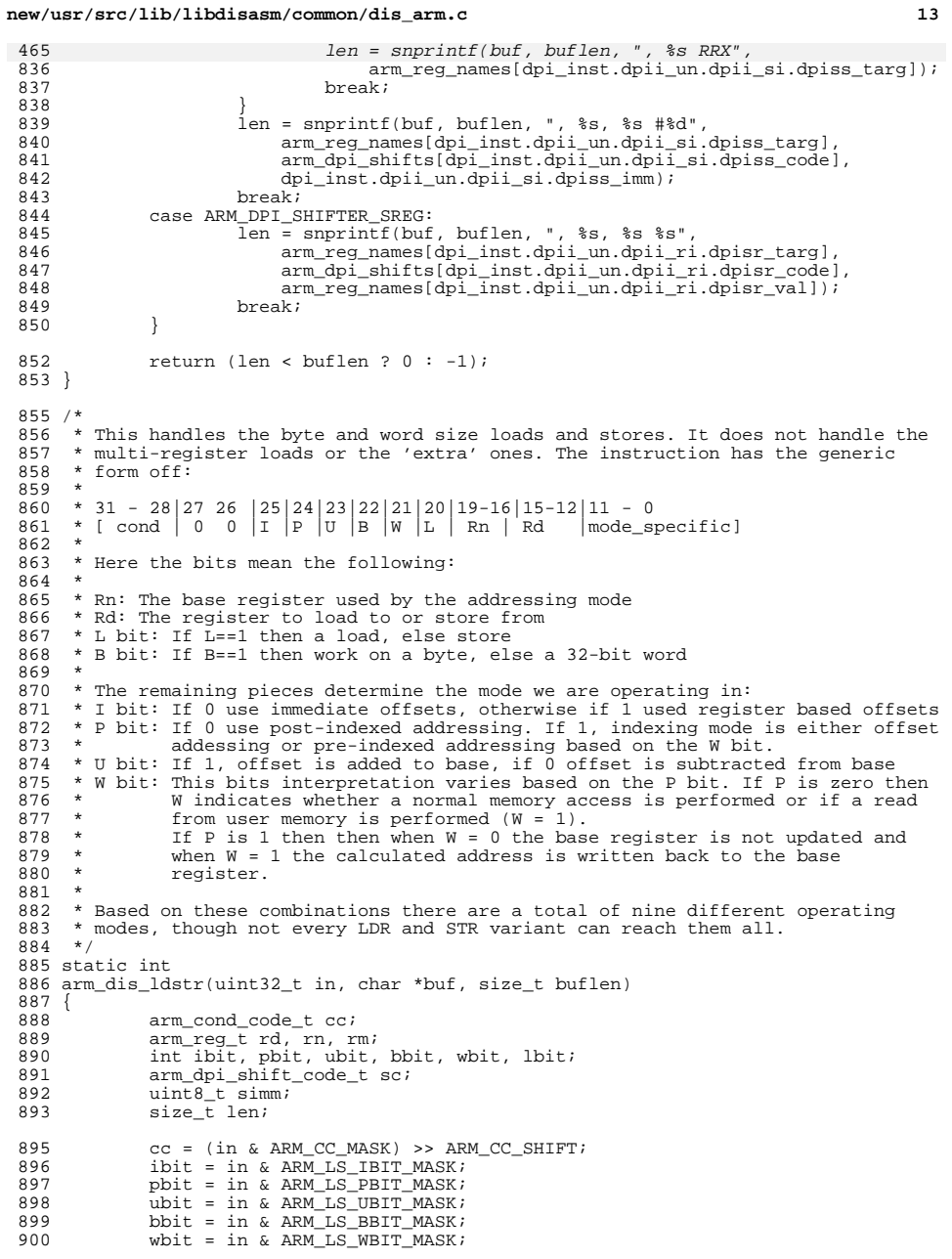

## **new/usr/src/lib/libdisasm/common/dis\_arm.c <sup>14</sup>** 901 lbit = in & ARM\_LS\_LBIT\_MASK;<br>902 rd = (in & ARM LS RD MASK) >>

```
902 rd = (in & ARM_LS_RD_MASK) >> ARM_LS_RD_SHIFT;<br>903 rn = (in & ARM_LS_RN_MASK) >> ARM_LS_RN_SHIFT;
              rn = (in \& ARM_LS_RN_MASK) >> ARM_LS_RN_SHIFT;905 len = snprintf(buf, buflen, "%s%s%s%s %s, ", lbit != 0 ? "ldr" : "str",
906 arm_cond_names[cc], bbit != 0 ? "b" : "",(\text{pbit} == 0 \&\& \text{wbit} != 0) ? "t" : "",

 len = snprintf(buf, buflen, "%s%s%s%s %s, ", lbit != 0 ? "LDR" : "STR",
536 arm_cond_names[cc], bbit != 0 ? "B" : "",535537 (p\bar{b}i\bar{t} = 0 && wbit i = 0) ? "T'' : "",<br>908 arm req names[rd]);
908 \arm\_reg\_names[rd]);<br>909 if (len >= buflen)
909 if (len > = buffer)<br>910 return (-1)return (-1);
912 /* Figure out the specifics of the encoding for the rest */<br>913 if (ibit == 0 \& pbit != 0) {
913 if (ibit == 0 && pbit != 0) {<br>914 /*
 914 /*
915 * This is the immediate offset mode (A5.2.2). That means that * we have something of the form [sRn\rangle, #+/-\text{offset} \quad 12\rangle, 1].
916 * we have something of the form [ <Rn>, #+/-<offset_12> ]. All<br>917 * of the mode specific bits contribute to offset 12. We also
917 * of the mode specific bits contribute to offset 12. We also<br>918 * handle the pre-indexed version (A5.2.5) which depends on th
918 * handle the pre-indexed version (A5.2.5) which depends on the
919 * whit being set.<br>920 */
 920 */
921 len += snprintf(buf + len, buflen - len, "[%s, #%s%d]%s",<br>922 arm req names[rn], ubit != 0 ? "" : "-",
922 arm_reg_names[rn], ubit != 0 ? "" : "-",<br>923 in & ARM IS TMM MASK, whit != 0 ? "!" :
923 in \overline{\&} ARM_LS_IMM_MASK, wbit != 0 ? "!" : "");<br>924 } else if (ibit != 0 \& pbit != 0) {
924 } else if (ibit != 0 \& \text{pbit} != 0) {<br>925 /*
 925 /*
926 * This handles A5.2.2, A5.2.3, A5.2.6, and A5.2.7. We can have 927 * one of two options. If the non-rm bits (11-4) are all zeros
927 * one of two options. If the non-rm bits (11-4) are all zeros<br>928 * then we have a special case of a register offset is just
928 * then we have a special case of a register offset is just<br>929 * being added. Otherwise we have a scaled register offset w
929 * being added. Otherwise we have a scaled register offset where<br>930 * the shift code matters
930 * the shift code matters.<br>931 */\frac{931}{100} */
932 rm = in & ARM_LS_REG_RM_MASK;<br>933 len += snprintf(buf + len, but
 933 len += snprintf(buf + len, buflen - len, "[%s, %s%s",
934 arm_reg_names[rn], ubit != 0 ? "" : "-",
935 \arm_{\text{reg\_names}[\text{rm}]};<br>936 \text{if (len >= builten)}936 if \begin{array}{c} \text{if (len} > = \text{buffer}) \\ \text{return (-1)} \end{array}937 return (-1);
938 if ((in & ARM_LS_REG_NRM_MASK) != 0) {
939 \sin m = (\text{in } \sqrt{\text{RPM LSS}}) \cdot \text{SCR} \cdot \text{SIM} \cdot \text{MASK}) >><br>940 \text{ARM LS} \cdot \text{SCR} \cdot \text{SIM} \cdot \text{SHIFT};
940 ARM_LS_SCR_SIMM_SHIFT;<br>941 SCR_SCR_SCR_SCR_SCOD
941 SC = (\text{in } \& \text{ ARM\_LS\_SCR\_SCODE\_MASK}) >><br>942 ARM LS SCR SCODE SHIFT;
                                       ARM_LS_SCR_SCODE_SHIFT;
944 if (simm == 0 && sc == DPI_S_ROR)
945sc = DPI S RRX;
947 len += snprintf(buf + len, buflen - len, "%s",<br>948 arm dpi shifts[scl];
948 arm_dpi_shifts[sc]);
                                  if (len \rightarrow = buflen)
950 return (-1);
                                  if (sc != DPI_S_RRX) {
952en += snprintf(buf + len, buflen - len, " #%d",<br>
y53<br>
y53
                                                 simm);

 if (len >= buflen)
954955\frac{5}{6} return (-1);
 956 }
 957 }
958 len += snprintf(buf + len, buflen - len, "]%s",<br>959 wbit != 0 ? "!" : "");
 959 wbit != 0 ? "!" : "");
960 } else if (ibit == 0 && pbit == 0 && wbit == 0) {
961 /* A5.2.8 immediate post-indexed */<br>962    1en += sporintf(buf + 1en buflen -
 962 len += snprintf(buf + len, buflen - len, "[%s], #%s%d",
963 arm_reg_names[rn], ubit != 0 ? "" : "-",
```
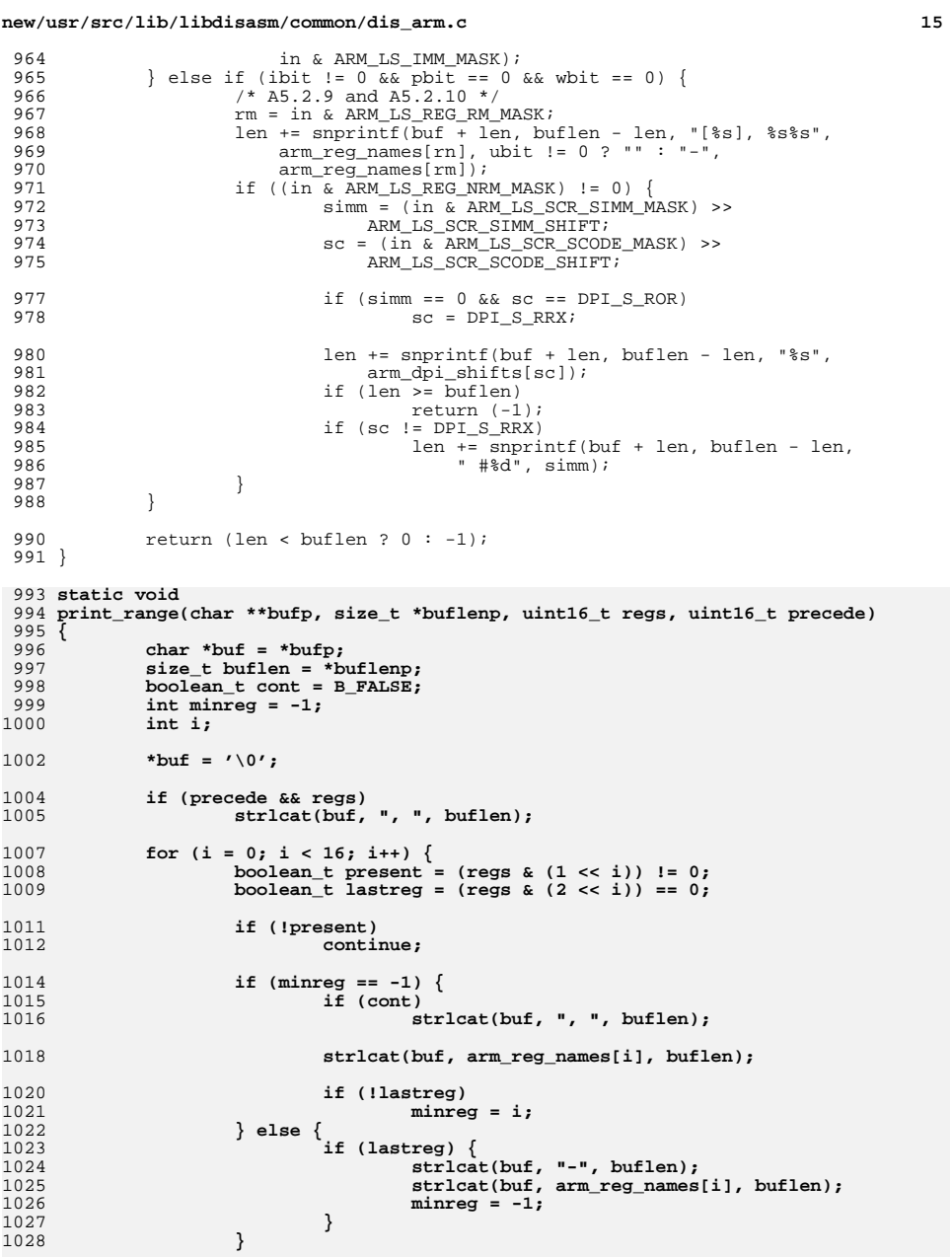

**new/usr/src/lib/libdisasm/common/dis\_arm.cd** and **16 cont = B\_TRUE; } \*bufp += strlen(buf); \*buflenp -= strlen(buf); } static size\_t print\_reg\_list(char \*buf, size\_t buflen, uint16\_t regs) { char \*save = buf; print\_range(&buf, &buflen, regs & 0x01ff, 0); print\_range(&buf, &buflen, regs & 0x0200, regs & 0x01ff); /\* fp \*/ print\_range(&buf, &buflen, regs & 0x0c00, regs & 0x03ff); print\_range(&buf, &buflen, regs & 0x1000, regs & 0x0fff); /\* ip \*/ print\_range(&buf, &buflen, regs & 0x2000, regs & 0x1fff); /\* sp \*/ print\_range(&buf, &buflen, regs & 0x4000, regs & 0x3fff); /\* lr \*/ print\_range(&buf, &buflen, regs & 0x8000, regs & 0x7fff); /\* pc \*/ return (strlen(save)); } #endif /\* ! codereview \*/ /\* \* This handles load and store multiple instructions. The general format is as \* follows: \* \* 31 - 28|27 26 25|24|23|22|21|20|19-16|15-0 \* [ cond | 1 0 0 |P |U |S |W |L | Rn | register set \* \* The register set has one bit per register. If a bit is set it indicates that \* register and if it is not set then it indicates that the register is not \* included in this. \* \* S bit: If the instruction is a LDM and we load the PC, the S == 1 tells us to \* load the CPSR from SPSR after the other regs are loaded. If the instruction \* is a STM or LDM without touching the PC it indicates that if we are \* privileged we should send the banked registers. \* \* L bit: Where this is a load or store. Load is active high. \* \* P bit: If P == 0 then Rn is included in the memory region transfers and its \* location is dependent on the U bit. It is at the top (U == 0) or bottom (U == \* 1). If P == 1 then it is excluded and lies one word beyond the top (U == 0) \* or bottom based on the U bit. \* \* U bit: If U == 1 then the transfer is made upwards and if U == 0 then the \* transfer is made downwards. \* \* W bit: If set then we incremet the base register after the transfer. It is \* modified by 4 times the number of registers in the list. If the U bit is \* positive then that value is added to Rn otherwise it is subtracted. \* \* The overal layout for this is \* (LDM|STM){<cond>}<addressing mode> Rn{!}, <registers>{^}. Here the ! is based \* on having the W bit set. The ^ bit depends on whether S is set or not. \* \* There are four normal addressing modes: IA, IB, DA, DB. There are also \* corresponding stack addressing modes that exist. However we have no way of \* knowing which are the ones being used, therefore we are going to default to \* the non-stack versions which are listed as the primary. \* \* Finally the last useful bit is how the registers list is specified. It is a \* comma separated list inside of { }. However, a user may separate a contiguous**

 **\* range by the use of a -, eg. R0 - R4. However, it is impossible for us to map**

**new/usr/src/lib/libdisasm/common/dis\_arm.c <sup>17</sup>** 1096 **\* back directly to what the user did. So for now, we punt on second down and** 1097 **\* instead just list each indidvidual register rather than attempt a joining**1098 **\* routine.**1099 **\*/** 1100 **static int** 1101 **arm\_dis\_ldstr\_multi(uint32\_t in, char \*buf, size\_t buflen)** 1102 **{** 1103 **int sbit, wbit, lbit;** 623623 int sbit, whit, lbit, ii, cont;<br>1104 uint16 t reqs addr mode; 1104 uint16\_t regs, addr\_mode;<br>1105 arm reg t rn; 1105 arm\_reg\_t rn;<br>1106 arm\_cond\_code  $1106$   $\text{arm\_cond\_code\_t cc:}$ <br> $1107$   $\text{size}$   $\text{t len:}$ size  $t$  len; 1109  $cc = (in \& RRM\_CC\_MASK) >> RRM\_CC\_SHIFT;$ <br>1110  $sbit = in \& RRM\_LSM\_SBIT\_MASK;$ 1110 sbit = in & ARM\_LSM\_SBIT\_MASK;<br>1111 whit = in & ARM\_LSM\_WRTT\_MASK; 1111 wbit = in & ARM\_LSM\_WBIT\_MASK;<br>1112 1bit = in & ARM\_LSM\_LBIT\_MASK; 1112 lbit = in &  $ARM$ LSM\_LBIT\_MASK;<br>1113  $rn = (in \& ARM$  LSM RN MASK) >> 1113  $\text{rn} = (\text{in } \& \text{ARM\_LSM\_RN\_MASK}) >> \text{ARM\_LSM\_RN\_SHIFT};$ <br>1114  $\text{regs} = \text{in } \& \text{ARM } \text{LSM } \text{RLIST } \text{MASK};$ 1114 regs = in & ARM\_LSM\_RLIST\_MASK;<br>1115 addr mode = (in & ARM\_LSM\_ADDR) addr\_mode =  $(in \& ARM \& LSM \& ADR \& MASK) >> ARM \& LSM \& ADDR \& SHIFT;$ 1117**if ((lbit == 0 && addr\_mode == 2 && rn == ARM\_REG\_R13 && wbit != 0) ||**<br><sup>1112</sup> (lbit != 0 && addr\_mode == 1 && rn == ARM\_REG\_R13 && wbit != 0))  $11$ it != 0 && addr\_mode == 1 && rn == ARM\_REG\_R13 && wbit != 0)) 1119**len = snprintf(buf, buflen, "%s%s { ",**  $\frac{1119}{1120}$ 1120 **lbit != 0 ? "pop" : "push",**arm\_cond\_names[cc]); 1122 **else** 1123 **#endif /\* ! codereview \*/** 1124 $1124$  **len = snprintf(buf, buflen, "%s%s%s %s%s, { ",**  $1125$  **left:**  $125$  **left:**  $125$  **left:**  $125$ 1125 **lbit != 0 ? "ldm" : "stm",** $637$  lbit  $l = 0$  ? "LDM" : "STM",<br>1126 arm cond names [co <sup>1126</sup> arm\_cond\_names[cc], 1127 arm\_lsm\_mode\_names[addr\_mode],<br>1128 arm reg names[rn]. 1128  $\text{arm\_reg\_names}[\text{rn}],$ <br>1129  $\text{white} = 0$  ? "!" : wbit  $!= 0$  ? "!" : ""); 1131 **len += print\_reg\_list(buf + len, buflen - len, regs);** 643 $cont = 0;$ 644for (ii = 0; ii < 16; ii++) 645if  $($  ! (regs &  $(1 \le i i))$ ) 646 continue; 648648 len += snprintf(buf + len, buflen - len, " $8s$ s",<br>649 cont > 0 ? ", " : "", arm reg names[ii]);  $cont > 0$  ? ", " : "",  $arm\_reg\_names[iij]$ ; 650 if (len >= buflen) 651return  $(-1)$ ; 652 $\text{cont++}$ : 653 } 1133 len += snprintf(buf + len, buflen - len, "  $\$ s", sbit != 0 ? "^" : "");<br>1134 return (len >= buflen ? -1 : 0); return (len >= buflen ?  $-1 : 0$ ); <sup>1135</sup> } <sup>1137</sup> /\* 1138 **\* Here we need to handle miscellaneous loads and stores. This is used to load** 660 \* Here we need to handle miscillaneous loads and stores. This is used to load <sup>1139</sup> \* and store signed and unsigned half words. To load a signed byte. And to load <sup>1140</sup> \* and store double words. There is no specific store routines for signed bytes <sup>1141</sup> \* and halfwords as they are supposed to use the SRB and STRH. There are two 1142 \* primary encodings this time. The general case looks like:<br>1143 \* <sup>1143</sup> \* <sup>1144</sup> \* 31 - 28|27 - 25|24|23|22|21|20|19-16|15-12|11-8 |7|6|5|4|3-0 1145 \* [ cond | 0 |P |U |I |W |L | Rn | Rd |amode|1|S|H|1|amode ] <sup>1146</sup> \* <sup>1147</sup> \* The I, P, U, and W bits specify the addressing mode.

**new/usr/src/lib/libdisasm/common/dis\_arm.cd** and **18** <sup>1148</sup> \* The L, S, and H bits describe the type and size. <sup>1149</sup> \* Rn: The base register used by the addressing mode 1150  $*$  Rd: The register to load to or store from<br>1151  $*$ <sup>1151</sup> \* <sup>1152</sup> \* The other bits specifically mean: <sup>1153</sup> \* I bit: If set to one the address specific pieces are immediate. Otherwise <sup>1154</sup> \* they aren't. <sup>1155</sup> \* P bit: If P is 0 used post-indexed addressing. If P is 1 its behavior is <sup>1156</sup> \* based on the value of W. <sup>1157</sup> \* U bit: If U is one the offset is added to the base otherwise subtracted 1158  $*$  W bit: When P is one a value of W == 1 says that the resulting memory address <sup>1159</sup> \* should be written back to the base register. The base register isn't touched <sup>1160</sup> \* when W is zero. <sup>1161</sup> \* 1162  $*$  The L, S, and H bits combine in the following table:<br>1163  $*$ <sup>1163</sup> \* <sup>1164</sup> \* L | S | H | Meaning <sup>1165</sup> \* ------------------- <sup>1166</sup> \* 0 | 0 | 1 | store halfword  $1167 \begin{array}{c|c|c|c} \star & 0 & 1 & 0 & \text{load doubleword} \\ \hline 1168 & \star & 0 & 1 & 1 & \text{store doubleworc} \end{array}$ 1168  $\star$  0 | 1 | 1 | store doubleword<br>1169  $\star$  1 | 0 | 1 | load unsigned hal 1169  $*$  1 | 0 | 1 | load unsigned half word<br>1170  $*$  1 | 1 | 0 | load signed byte 1170  $\star$  1 | 1 | 0 | load signed byte<br>1171  $\star$  1 | 1 | 1 | load signed halfy 1171  $\star$  1 | 1 | 1 | load signed halfword<br>1172  $\star$ <sup>1172</sup> \* <sup>1173</sup> \* The final format of this is: 1174 \* LDR  $\text{STR}\{\text{cond}>\}$ H | SH | SB | D <rd>, address\_mode<br>1175 \*/ <sup>1175</sup> \*/ <sup>1176</sup> static int 1177 arm dis els(uint32 t in, char \*buf, size t buflen)  $1178$  {  $1179$  arm\_cond\_code\_t cc;<br>1180 arm req t rn rd; 1180 arm\_reg\_t rn, rd;<br>1181 const char \*iname 1181 const char \*iname, \*suffix;<br>1182 int lbit, shit, hbit, phit, 1182 int lbit, sbit, hbit, pbit, ubit, ibit, wbit;<br>1183 uint8 t imm; 1183 uint8\_t imm;<br>1184 size t len;  $size_t$  len; 1186 lbit = in & ARM\_ELS\_LBIT\_MASK;<br>1187 shit = in & ARM\_ELS\_SRIT\_MASK; 1187 sbit = in & ARM\_ELS\_SBIT\_MASK;<br>1188 bhit = in & ARM\_ELS\_SRIT\_MASK;  $hbit = in \& ARM$  $ELS$  $SRIT$  $MASK;$ <sup>1190</sup> if (lbit || (sbit && hbit == 0)) 1191 **iname = "ldr";** 713 $113$   $1192$   $1192$   $1192$ <sup>1192</sup> else 1193 **iname = "str";** 715 $iname = "STR"$ ; <sup>1195</sup> if (sbit == 0 && hbit) 1196 **suffix = "h";** 718718  $\text{suffix} = "H";$ <br>1197  $\text{else}$  if (lbit == 0) else if  $(lbit == 0)$ 1198 $\textbf{suffix} = "d";$ <br> $\textbf{suffix} = "D";$ 720 suffix = "D"; <sup>1199</sup> else if (sbit && hbit == 0) 1200 **suffix = "sb";** 722722  $\text{suffix} = "SB";$ <br>1201 else if (sbit & hbit) else if (sbit && hbit) 1202 **suffix = "sh";** 724 $sufffix = "SH"$ ; 1204 cc = (in & ARM\_CC\_MASK) >> ARM\_CC\_SHIFT;<br>1205 cn = (in & ARM\_ELS\_RN\_MASK) >> ARM\_ELS\_R 1205 rn = (in & ARM\_ELS\_RN\_MASK) >> ARM\_ELS\_RN\_SHIFT;<br>1206 rd = (in & ARM\_ELS\_RD\_MASK) >> ARM\_ELS\_RD\_SHIFT;  $rd = (in & ARM_ELS_RD_MASK) >> ARM_ELS_RD_SHIFT;$ 

**d** and **19** 1208 len = snprintf(buf, buflen, "\$s\$s\$s \$s, ", iname, arm\_cond\_names[cc], 1209 suffix. arm req names[rd]); 1209 suffix, arm\_reg\_names[rd]);<br>1210 if (len > buflen) 1210 if  $\begin{array}{ccc} 1 & -1 & -1 \\ 1 & -1 & -1 \end{array}$ return  $(-1)$ ; 1213 pbit = in & ARM\_ELS\_PBIT\_MASK;<br>1214 phit = in & ARM\_ELS\_URIT\_MASK;  $1214$  ubit = in & ARM\_ELS\_UBIT\_MASK;<br>1215 ibit = in & ARM\_ELS\_UBIT\_MASK; 1215 ibit = in & ARM\_ELS\_IBIT\_MASK;<br>1216 whit = in & ARM\_ELS\_WRIT\_MASK;  $wbit = in & ARM ELS WBIT MASK;$ 1218 if (pbit & ibit)<br>1219 /\* Handle 1219  $\frac{1219}{1220}$  /\* Handle A5.3.2 and A5.3.4 immediate offset and pre-indexed \*/<br>1220  $\frac{1219}{121}$  /\* Rits 11-8 form the upper 4 bits of imm \*/ 1220 /\* Bits 11-8 form the upper 4 bits of imm \*/<br>1221 imm = (in & ARM ELS UP AM MASK) >> (ARM ELS 1221 imm = (in & ARM\_ELS\_UP\_AM\_MASK) >> (ARM\_ELS\_UP\_AM\_SHIFT - 4);<br>1222 imm  $I = in$  & ARM ELS LOW AM MASK; 1222 imm = in & ARM\_ELS\_LOW\_AM\_MASK;<br>1223 1ep += sporintf(buf + lep bufler 1223 len  $\frac{1}{+}$  snprintf(buf + len, buflen - len, "[%s, #%s%d]%s", 1224 arm reg names[rn]. <sup>1224</sup> arm\_reg\_names[rn], <sup>1225</sup> ubit != 0 ? "" : "-", imm, <sup>1226</sup> wbit != 0 ? "!" : ""); <sup>1227</sup> } else if (pbit && ibit == 0) { 1228  $/$ \* Handle A5.3.3 and A5.3.5 register offset and pre-indexed \*/<br>1229 1en += snprintf(buf + len, buflen - len, "[%s %s%s]%s", <sup>1229</sup> len += snprintf(buf + len, buflen - len, "[%s %s%s]%s",  $1230$   $\arm_{\text{reg\_names}}[rn],$ <br> $1231$   $\arm_{\text{ref}}[r] = 0$   $\arm_{\text{ref}}[rn],$ 1231  $\text{ubit} \quad \text{!=} 0$  ? "" : "-",<br>1232  $\text{arm} \text{ reg} \text{ names} \text{lin} \& \text{AP}$ 1232  $\arm_reg\_names[in \& ARM\_ELS\_LOW\_AM\_MASK],$ <br>1233  $\text{white} != 0 ? "!" : "");$ <sup>1233</sup> wbit != 0 ? "!" : ""); <sup>1234</sup> } else if (pbit == 0 && ibit) { 1235  $\frac{1}{2}$   $\frac{1}{2}$   $\frac{1}{2}$   $\frac{1}{2}$   $\frac{1}{2}$   $\frac{1}{2}$   $\frac{1}{2}$   $\frac{1}{2}$  form the upper 4 bits of 1236 /\* Bits 11-8 form the upper 4 bits of imm \*/<br>1237 imm = (in & ARM FLS UP AM MASK) >> (ARM FLS I 1237 imm = (in & ARM\_ELS\_UP\_AM\_MASK) >> (ARM\_ELS\_UP\_AM\_SHIFT - 4);<br>1238 imm |= in & ARM\_ELS\_LOW\_AM\_MASK; 1238 imm |= in & ARM\_ELS\_LOW\_AM\_MASK;<br>1239 1239 1en += snprintf(buf + len, bufler <sup>1239</sup> len += snprintf(buf + len, buflen - len, "[%s], #%s%d", <sup>1240</sup> arm\_reg\_names[rn], ubit != 0 ? "" : "-", imm); 1241 } else if (pbit == 0 && ibit == 0) {<br>1242 /\* Handle  $A = 5, 3, 7$  Register po <sup>1242</sup> /\* Handle A 5.3.7 Register post-indexed \*/ 1243 len += snprintf(buf + len, buflen - len, "[%s], %s%s",<br>1244 arm reg names[rn], ubit != 0 ? "" : "-". 1244 arm\_reg\_names[rn], ubit != 0 ? "" : "-",<br>1245 arm reg\_names[in & APM FIS LOW AM MASK]) arm\_reg\_names[in & ARM\_ELS\_LOW\_AM\_MASK]); <sup>1246</sup> } 1248 return (len >= buflen ?  $-1 : 0$ ); <sup>1249</sup> } <sup>1251</sup> /\* <sup>1252</sup> \* Handle SWP and SWPB out of the extra loads/stores extensions.  $1253$  \*/ <sup>1254</sup> static int <sup>1255</sup> arm\_dis\_swap(uint32\_t in, char \*buf, size\_t buflen)  $1256$  {<br>1257 1257 arm\_cond\_code\_t cc;<br>1258 arm\_req\_t\_rn\_rd\_rn arm\_reg\_t rn, rd, rm; 1260 cc = (in & ARM\_CC\_MASK) >> ARM\_CC\_SHIFT;<br>1261 rn = (in & ARM\_ELS\_RN\_MASK) >> ARM\_ELS\_RI 1261 rn = (in & ARM\_ELS\_RN\_MASK) >> ARM\_ELS\_RN\_SHIFT;<br>1262 rd = (in & ARM\_ELS\_RD\_MASK) >> ARM\_ELS\_RD\_SHIFT; 1262  $\text{rd} = (\text{in} \& \text{ARM\_ELS\_RD\_MASK}) \Rightarrow \text{ARM\_ELS\_RD\_SHIFT};$ <br>1263  $\text{rm} = \text{in} \& \text{ARM\_ELS\_RN\_MASK};$  $rm = in \& ARM ELS RN MASK;$ 1265 **if (snprintf(buf, buflen, "swp%s%s %s, %s, [%s]",** 787787 if (snprintf(buf, buflen, "SWP%s%s %s, %s, [%s]",<br>1266 arm cond names[cc]. 1266 arm\_cond\_names[cc],<br>1267 (in & ARM ELS SWAP) 1267 **(in & ARM\_ELS\_SWAP\_BYTE\_MASK) ? "b" : "",** 789 (in & ARM\_ELS\_SWAP\_BYTE\_MASK) ? "B" : "", <sup>1268</sup> arm\_reg\_names[rd], arm\_reg\_names[rm], arm\_reg\_names[rn]) >=  $1269$  buflen)<br> $1270$  retu return  $(-1)$ ;

**new/usr/src/lib/libdisasm/common/dis\_arm.c <sup>20</sup>** <sup>1272</sup> return (0); <sup>1273</sup> } <sup>1275</sup> /\* <sup>1276</sup> \* Handle LDREX and STREX out of the extra loads/stores extensions. <sup>1277</sup> \*/ <sup>1278</sup> static int <sup>1279</sup> arm\_dis\_lsexcl(uint32\_t in, char \*buf, size\_t buflen)  $\frac{1280}{1281}$ 1281 arm\_cond\_code\_t cc;<br>1282 arm reg t rn, rd, ri 1282 arm\_reg\_t rn, rd, rm;<br>1283 int lbit;  $1283$  int lbit;<br> $1284$  size t les size t len; 1286 cc =  $(in & ARM_{CC_{max}}) >> ARM_{CC_{min}}$ <br>1287  $rn = (in & ARM_{RT,SPM_{max}}) >> ARM_{RT,SPM_{max}}$ 1287 rn = (in & ARM\_ELS\_RN\_MASK) >> ARM\_ELS\_RN\_SHIFT;<br>1288 rd = (in & ARM\_ELS\_RD\_MASK) >> ARM\_ELS\_RD\_SHIFT; 1288  $\text{rd} = (\text{in} \& \text{ARM\_ELS\_RD\_MASK}) \Rightarrow \text{ARM\_ELS\_RD\_SHIFT};$ <br>1289  $\text{rm} = \text{in} \& \text{ARM} \& \text{ENS} \& \text{MASK}}$ 1289  $rm = \text{in} \& \text{ARM} \times \text{EN} \times \text{MASK};$ <br>1290  $\text{Init} = \text{in} \& \text{APM} \times \text{I} \times \text{RHT} \times \text{N}$ 1bit = in & ARM\_ELS\_LBIT\_MASK; 1292**1292 len = snprintf(buf, buflen, "%s%sex %s, ", 1293 length left left left left left left left left left left left left left left left left left left left left left left** 1293 **lbit != 0 ? "ldr" : "str",** len = snprintf(buf, buflen, "%s%sEX %s, ", 814815  $lbit := 0 ? "LDR" : "STR",$ <br>1294  $arm cond names[cc], arm rec$  <sup>1294</sup> arm\_cond\_names[cc], arm\_reg\_names[rd]); 1295 if (len >= buflen)<br>1296 return (-1 return  $(-1)$ ; 1298 if (lbit)<br>1299 1 1299 len += snprintf(buf + len, buflen - len, "[ $\$ s]",<br>1300 arm reg names[rn]); 1300 arm\_reg\_names[rn]);<br>1301 else 1301 else 1302 len += snprintf(buf + len, buflen - len, "%s, [%s]",<br>1303 arm reg names[rm], arm reg names[rn]); 1303 arm\_reg\_names[rm], arm\_reg\_names[rn]);<br>1304 return (len >= buflen ? -1 : 0); return (len >=  $\overline{\text{buffer}}$  ? -1 : 0); <sup>1305</sup> } <sup>1307</sup> /\* <sup>1308</sup> \* This is designed to handle the multiplication instruction extension space. <sup>1309</sup> \* Note that this doesn't actually cover all of the multiplication instructions <sup>1310</sup> \* available in ARM, but all of the ones that are in this space. This includes 1311 \* the following instructions:<br>1312 \* <sup>1312</sup> \* <sup>1313</sup> \* 1314 \* There are three basic encoding formats:<br>1315 \* <sup>1315</sup> \* <sup>1316</sup> \* Multipy (acc): 1317 \* 31 - 28|27 - 24|23|22|21|20|19-16|15-12|11-8 |7|6|5|4|3-0<br>1318 \* [cond 0 0 A |S |Rn |Rd |Rs |1|0|0|1|Rm ]  $1318 * [cond | 0 | 0 | 0 | A | S | Rn | Rd | Rs$ <sup>1319</sup> \* <sup>1320</sup> \* Unsigned multipy acc acc long  $1321 \div 31 - 28 |27 - 24 |23 |22 |21 |20 |19-16 |15-12 |11-8 |7 |6 |5 |4 |3-0$ <br>1322  $\div$  [cond 0 0 1 0 0 RdHi RdLo |Rs |1|0|0|1|Rm ] 1322  $*$  [ cond | 0 |0 |1 |0 |0 |RdHi |RdLo |Rs <sup>1323</sup> \* <sup>1324</sup> \* Multiply (acc) long: 1325 \* 31 - 28  $2^7$  - 24  $23$   $22$   $21$   $20$   $19$  -16  $15$  -12  $11$  -8  $76$   $5$   $4$   $3$  -0<br>1326 \*  $\lceil$  cond  $\rceil$  0  $\lceil$  1  $\lfloor$  0n A  $\rfloor$  S RdHi RdLo Rs  $\lceil$  10 0 1  $\lfloor$  Rm  $\rceil$ 1326  $*$  [ cond | 0 | 1 | Un| A | S | RdHi| RdLo | Rs <sup>1327</sup> \* <sup>1328</sup> \* A bit: Accumulate <sup>1329</sup> \* Un bit: Unsigned is active low, signed is active high <sup>1330</sup> \* S bit: Indicates whethere the status register should be updated. <sup>1331</sup> \* <sup>1332</sup> \* MLA(S) and MUL(S) make up the first type of instructions. <sup>1333</sup> \* UMAAL makes up the second group. <sup>1334</sup> \* (U|S)MULL(S), (U|S)MLAL(S), Make up the third. <sup>1335</sup> \*/

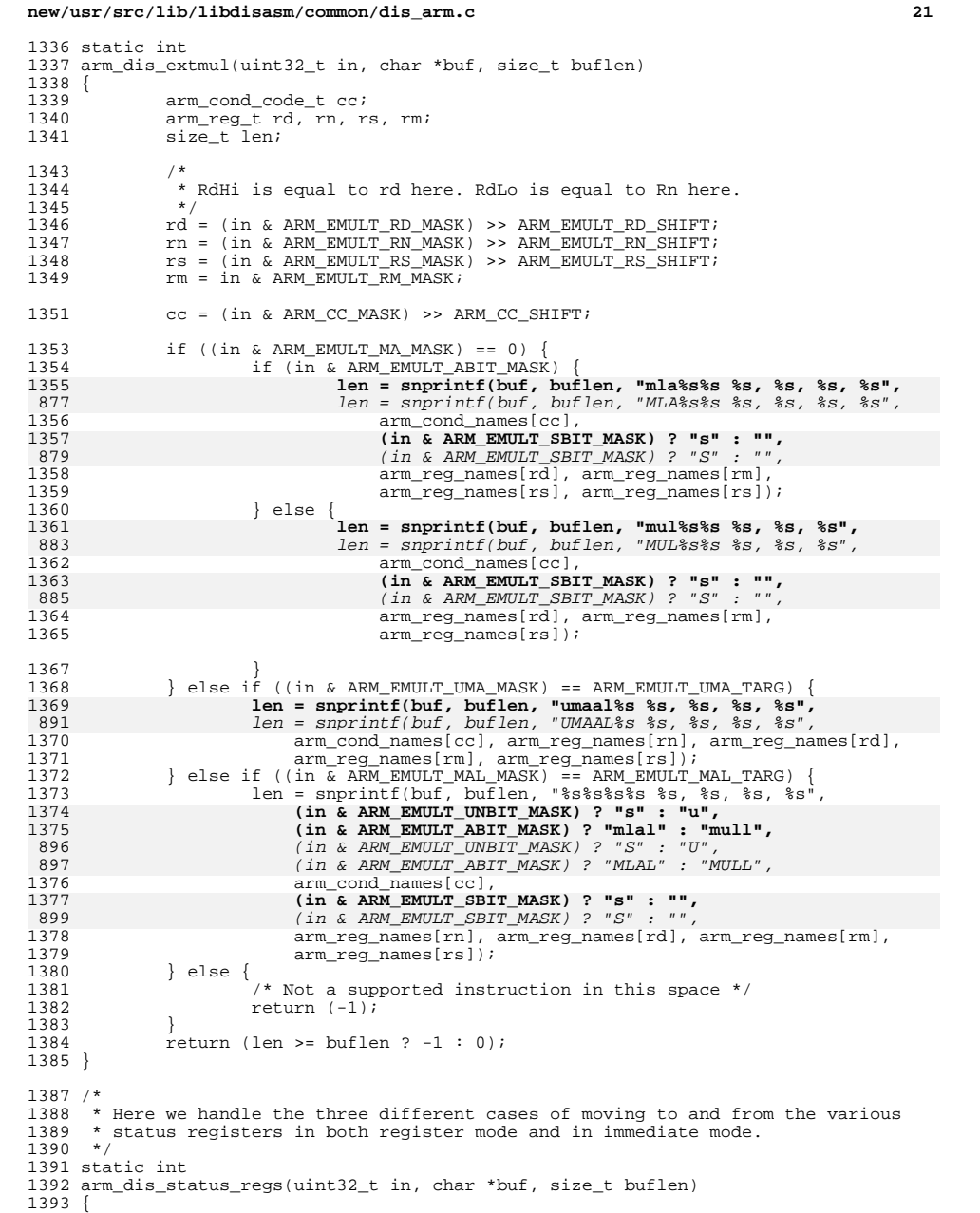

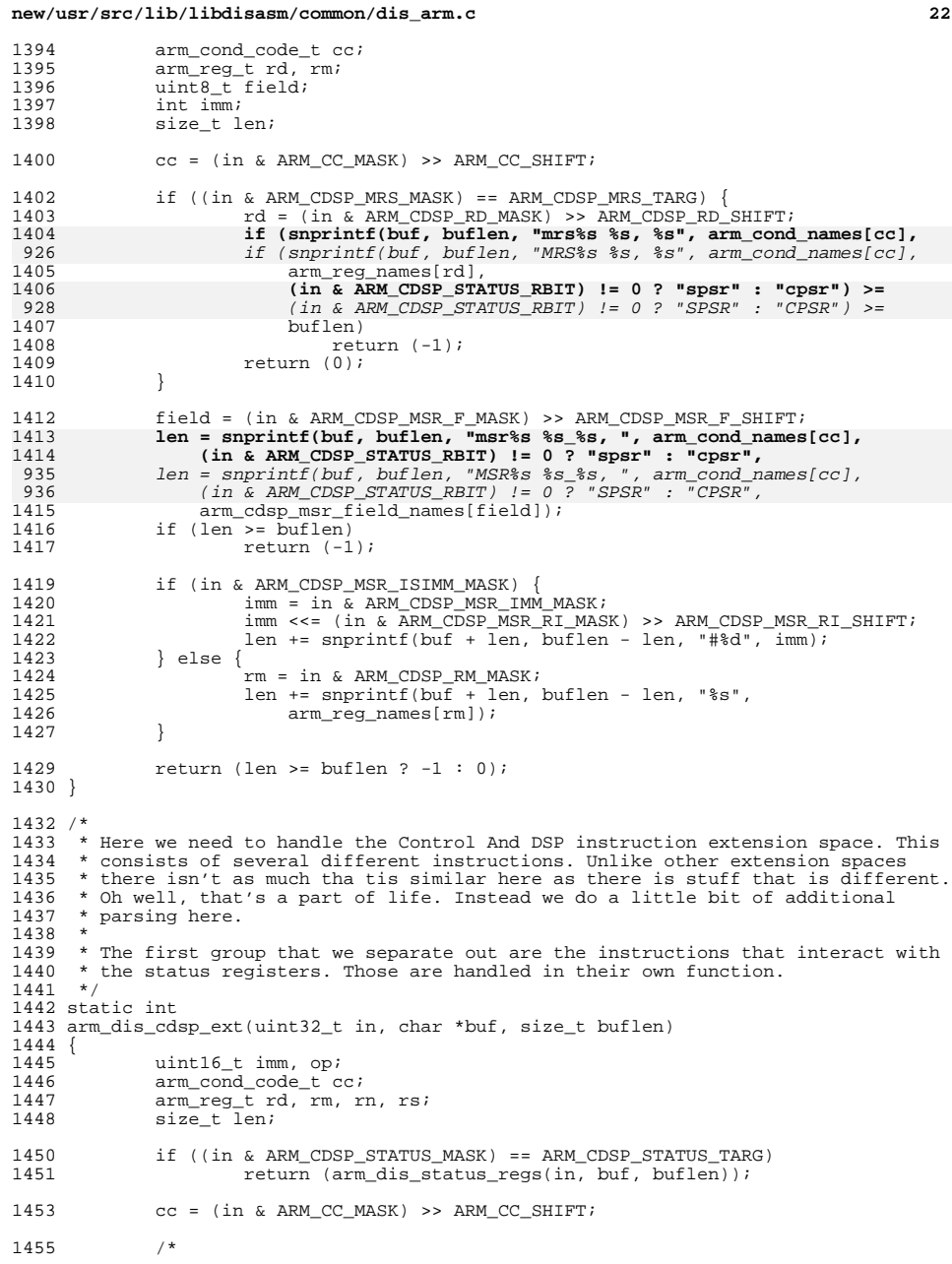

### **<sup>23</sup>** <sup>\*</sup> This gets the Branch/exchange as well as the Branch and link/exchange<br>1457 \* pieces. These generally also transform the instruction set into 1457 \* pieces. These generally also transform the instruction set into 1458 1458 \* something we can't actually disassemble. Here the lower mask and<br>1459 \* target is the opposite, eg, the target bits are not what we want. 1459  $*$  target is the opposite. eg. the target bits are not what we want.<br>1460  $*$ <sup>1460</sup> \*/ 1461 if ((in & ARM\_CDSP\_BEX\_UP\_MASK) == ARM\_CDSP\_BEX\_UP\_TARG &&<br>1462 (in & ARM\_CDSP\_REX\_LOW\_MASK) != ARM\_CDSP\_REX\_NLOW\_TARG 1462  $(\text{in } \& \text{ARM\_CDSP\_BEX\_LOW\_MASK})$  != ARM\_CDSP\_BEX\_NLOW\_TARG) {<br>1463  $\text{rm } = \text{in } \& \text{ARM } \text{CDSP } \text{RW } \text{MASK}$ 1463  $rm = \frac{1}{1} \times \overline{ARM\_CDSP\_RM\_MASK}$ ;<br>1464  $\frac{1}{1} \times \overline{ARM\_CDSP\_RMX\_TV}$  $imm = (in \& ARM_CDSP_BEX_TYPE_MASK) >> ARM_CDSP_BEX_TYPE_SHIFT;$ 14651465 **if (snprintf(buf, buflen, "b%s%s %s",**<br>1466 **imm == ARM CDSP BEX TYPE X ? "x"** 1466 **imm == ARM\_CDSP\_BEX\_TYPE\_X ? "x" :** 1467 **imm == ARM\_CDSP\_BEX\_TYPE\_J ? "xj" : "lx",**987987  $if$  (snprintf(buf, buflen, "B%s%s %s",<br>988  $\lim_{m \to \infty}$  ARM CDSP BEX TYPE X ? "X"  $\lim_{m \to \infty}$  == ARM\_CDSP\_BEX\_TYPE\_X ? "X" : 989 imm == ARM\_CDSP\_BEX\_TYPE\_J ? "XJ" : "LX", <sup>1468</sup> arm\_cond\_names[cc], arm\_reg\_names[rm]) >= buflen) <sup>1469</sup> return (-1); <sup>1470</sup> return (0); <sup>1471</sup> } 1473  $/*$  Count leading zeros  $*/$ <br>1474 if ((in & ARM CDSP CLZ MA) <sup>1474</sup> if ((in & ARM\_CDSP\_CLZ\_MASK) == ARM\_CDSP\_CLZ\_TARG) { 1475  $rd = (in \& ARM\_CDSP\_RD\_MASK) \rightarrow \overline{ARN\_CDSP\_RD\_SHIFT}$ ;<br>1476  $rm = in \& ARM\_CDSP\_RM \text{ MASK};$ 1476 **rm = in & ARM\_CDSP\_RM\_MASK;<br>1477 <b>if (snprintf(buf, buflen, "clz%s %s, %s", arm\_cond\_names[cc],**<br>999 *if (snprintf(buf, buflen, "CLZ%s %s, %s", arm\_cond\_names[cc],* 1477 $999$ <sup>1478</sup> arm\_reg\_names[rd], arm\_reg\_names[rm]) >= buflen) 1479  $\textrm{return } (-1);$ <br>1480  $\textrm{return } (0);$ return (0); <sup>1481</sup> } <sup>1483</sup> if ((in & ARM\_CDSP\_SAT\_MASK) == ARM\_CDSP\_SAT\_TARG) { 1484  $rd = (in \& RRM\_CDSP\_RD\_MASK) >> ARM\_CDSP\_RD\_SHIFT;$ <br>1485  $rn = (in \& RRM\_CDSP\_RN\_MASK) >> ARM\_CDSP\_RN\_SHTFT;$ 1485  $\text{rn} = (\text{in} \& \text{ARM\_CDSP\_RM\_MASK}) \rightarrow \text{ARM\_CDSP\_RN\_SHIFT};$ <br>1486  $\text{rm} = \text{in} \& \text{ARM\_CDSP\_RM\_MASK};$  $1486$  rm = in & ARM\_CDSP\_RM\_MASK;<br> $1487$  imm = (in & ARM CDSP SAT OP  $i$ mm = (in & ARM\_CDSP\_SAT\_OP\_MASK) >> ARM\_CDSP\_SAT\_OP\_SHIFT; 1488 **if (snprintf(buf, buflen, "q%s%s %s, %s, %s",** 1010if (snprintf(buf, buflen, "Q%s%s %s, %s, %s",<br>1489 arm cdsp sat oppames[imm], arm cond names 1489 **arm\_cdsp\_sat\_opnames[imm], arm\_cond\_names[cc],**<br>1490 arm\_reg\_names[rd], arm\_reg\_names[rm], 1490  $\text{arm\_reg\_names}[\text{rd}], \text{arm\_reg\_names}[\text{rm}],$ <br>1491  $\text{arm\_req\_names}[\text{rn}], \text{se\_huflen}$ 1491  $\arm_{\text{reg\_names}[\text{rn}]}\n \rightarrow\n \text{buffer}$ <br>
1492  $\text{return } (-1)i$ 1492  $\begin{array}{cc}\n 1492 & \text{return } (-1); \\
 1493 & \text{return } (0); \n\end{array}$ return (0); <sup>1494</sup> } 1496<br>1497 <sup>1497</sup> \* Breakpoint instructions are a bit different. While they are in the<br>1498 \* conditional instruction namespace, they actually aren't defined to 1498 \* conditional instruction namespace, they actually aren't defined to<br>1499 \* take a condition. That's just how it rolls. The breakpoint is a 1499 \* take a condition. That's just how it rolls. The breakpoint is a<br>1500 \* 16-bit value. The upper 12 bits are stored together and the low 1500 \* 16-bit value. The upper 12 bits are stored together and the lower<br>1501 \* four together \* four together.  $1502$ <br> $1503$ 1503 if ((in & ARM\_CDSP\_BKPT\_MASK) == ARM\_CDSP\_BKPT\_TARG) {<br>1504 if (cc != ARM\_COND\_NACC) 1504 if (cc != ARM\_COND\_NACC)<br>1505 return (-1); <sup>1505</sup> return (-1); <sup>1506</sup> imm = (in & ARM\_CDSP\_BKPT\_UIMM\_MASK) >> 1507 ARM\_CDSP\_BKPT\_UIMM\_SHIFT;<br>1508 imm  $\leq 5$  4; 1508 imm <<= 4;<br>1509 imm = (in & ARM\_CDSP\_BKPT\_LIMM\_MASK);<br>1509 imm = (in & ARM\_CDSP\_BKPT\_LIMM\_MASK); 1510 **if (snprintf(buf, buflen, "bkpt %d", imm) >= buflen)** if (snprintf(buf, buflen, "BKPT %d", imm) >= buflen) 10321511 return (1);<br>1512 return (0); return  $(0);$ <sup>1513</sup> } <sup>1515</sup> /\*

**new/usr/src/lib/libdisasm/common/dis\_arm.c**

## **new/usr/src/lib/libdisasm/common/dis\_arm.c**

```
1516 * Here we need to handle another set of multiplies. Specifically the<br>1517 * Sigmed multiplies This is SMLA<x><x> SMLAM<x> SMULM<x>
1517 * Signed multiplies. This is SMLA<x><y>, SMLAW<y>, SMULW<y>,
              * SMLAL<x><y>, SMUL<x><y>. These instructions all follow the form:
1519<br>15201520 * 31 - 28|27-25|24|23|22-21|20|19-16|15-12|11 - 8|7|6|5|4|3-0<br>1521 * [cond 0 1|0 op 0 Rn Rd Rs 1|v x 0 Rm
1521 \star [ cond | 0 | 1 | 0 | op. | 0 | Rn | Rd | Rs | 1 | y | x | 0 | Rm ]
1522 *
1523 * If x is one a T is used for that part of the name. Otherwise a B is.<br>1524 * The same holds true for y
1524 * The same holds true for y.<br>1525 *1526
1526 * These instructions map to the following opcodes:<br>1527 * SMLA<x><v>: 00.
1527 * SMLA<x><y>: 00,
1528 * SMLAW<y>: 01 and x is zero,
1529 * SMULW<y>: 01 and x is one ,<br>1530 * SMUAL<x><v>: 10
1530 * SMLAL<x><y>: 10,<br>1531 * SMUL<xv><v>: 11
              * SMUL<xy><y>: 11
1532<br>1533
1533 if ((in & ARM_CDSP_SMUL_MASK) == ARM_CDSP_SMUL_TARG) {
1534 rd = (in & ARM_CDSP_RD_MASK) >> ARM_CDSP_RD_SHIFT;<br>1535 rn = (in & ARM_CDSP_RN_MASK) >> ARM_CDSP_RN_SHIFT;
1535 \text{rn} = (\text{in} \& \text{ARM\_CDSP\_RN\_MASK}) \Rightarrow \text{ARM\_CDSP\_RN\_SHIFT};<br>1536 \text{re} = (\text{in} \& \text{NPM\_CDSP\_RX}) \Rightarrow \text{NPM\_CDSP\_RN\_SHIFT};1536 rs = (\text{in } \& ARM\_CDSP\_RS\_MASK) \rightarrow \text{ARN\_CDSP\_RS\_SHIFT};<br>1537 rm = \text{in } \& ARM\_CDSP\_RM MASK;1537 rm = in & ARM_CDSP_RM_MASK;<br>1538 0p = (in & ARM_CDSP_SMUL_OP
                     \overline{15} op = (in & ARM_CDSP_SMUL_OP_MASK) >> ARM_CDSP_SMUL_OP_SHIFT;
1540 switch (op) {<br>1541 case 0:
                     case 0:1542len = snprintf(buf, buflen, "smla%s%s%s %s, %s, %s",<br>1543                                    (in & ARM CDSP SMUL X MASK) != 0 ? "t" : "b".
                                  1543 (in & ARM_CDSP_SMUL_X_MASK) != 0 ? "t" : "b",
1544 (in & ARM_CDSP_SMUL_Y_MASK) != 0 ? "t" : "b",
 len = snprintf(buf, buflen, "SMLA%s%s%s %s, %s, %s, %s",
10641065 (in \alpha ARM_CDSP_SMUL_X_MASK) != 0 ? "T" : "B",

1066 (in & ARM_CDSP_SMUL_Y_MASK) != 0 ? "T" : "B",1545 arm_cond_names[cc], arm_reg_names[rd],<br>1546 arm reg_names[rm], arm reg_names[rs],
1546 arm_reg_names[rm], arm_reg_names[rs],
1547 arm_reg_names[rn]);<br>1548 break;
1548 break;<br>- المصدر المصدر المصدر المصدر المصدر المصدر المصدر المصدر المصدر المصدر المصدر المصدر المصدر المصدر
1549 case 1:
                              if (in & ARM_CDSP_SMUL_X_MASK) {
1551\ln = snprintf(buf, buflen, \ln = snprintf(buf, buflen, \ln = snprintf(buf, buflen, \ln = snprintf(buf, buflen, \ln = snprintf(buf, buflen, \ln = snprintf(buf, buflen, \ln = snprintf(buf), buflen, \ln = snprintf(b
1552 "smulw%s%s %s, %s, %s",
1553 (in & ARM_CDSP_SMUL_Y_MASK) != 0 ? "t" :
1554 "b", arm_cond_names[cc], arm_reg_names[rd],1074 "SMULW%s%s %s, %s, %s",<br>1075 (in 6 ARM CDSP SMUL, Y N

1075 (in & ARM_CDSP_SMUL_Y_MASK) != 0 ? "T" :
1076 "B", arm_cond_names[cc], arm_reg_names[rd],1555 arm_reg_names[rm], arm_reg_names[rs]);<br>1556 arm_reg_names[rm], arm_reg_names[rs]);
                              \} else \{15571557 \qquad \qquad len = snprintf(buf, buflen, 1558
1558 "smlaw%s%s %s, %s, %s %s",
1559 (in & ARM_CDSP_SMUL_Y_MASK) != 0 ? "t" :
1560 "b", arm_cond_names[cc], arm_reg_names[rd],1080 "SMLAW%s%s %s, %s, %s %s",<br>1081 (1n \& RMM CDSP SMIII, Y MASK)
1081 (in & ARM_CDSP_SMUL_Y_MASK) != 0 ? "T" :
1082 "B", arm_cond_names[cc], arm_reg_names[rd],1561 arm reg names[rm], arm reg_names[rs],
1562 arm_reg_names[rn]);<br>1563 }
1563 }
/ 1564 break<br>2011 - الموجود المستخدم المستخدم المستخدم المستخدم المستخدم المستخدم المستخدم المستخدم المستخدم المستخدم
1565 case 2:
1566 len = snprintf(buf, buflen, \lim_{n \to \infty} \lim_{n \to \infty} \frac{1}{x} = snprintf(buf, buflen,
1567 "smlal%s%s%s %s, %s, %s, %s",
1568 (in & ARM_CDSP_SMUL_X_MASK) != 0 ? "t" : "b",
1569 (in & ARM_CDSP_SMUL_Y_MASK) != 0 ? "t" : "b",1089 "SMLAL%s%s%s %s, %s, %s",

1090 (in & ARM_CDSP_SMUL_X_MASK) != 0 ? "T" : "B",
1091 (in & ARM_CDSP_SMUL_Y_MASK) != 0 ? "T" : "B",
```
**<sup>24</sup>**

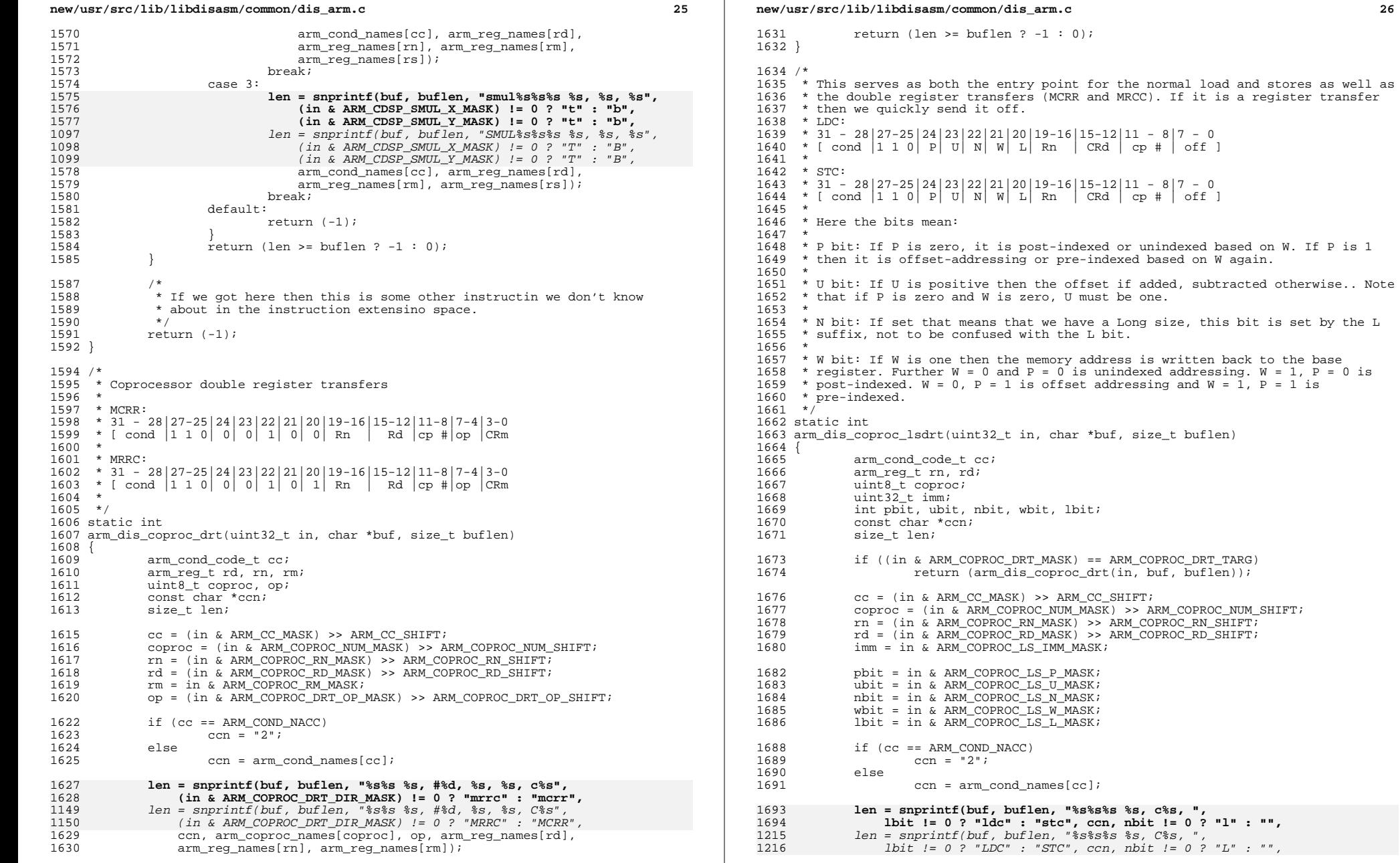

```
new/usr/src/lib/libdisasm/common/dis_arm.c 27
1695 arm_coproc_names[coproc], arm_reg_names[rd]);<br>1696 if (len >= buflen)
1696 if (len >= buffer)<br>1697 return (-1)return (-1);1699 if (pbit != 0) {<br>1700 imm * = 41700 \frac{1}{1701} \frac{1}{1701} \frac{1}{1701} \frac{1}{1701} \frac{1}{1701} \frac{1}{1701}1701 len += snprintf(buf + len, buflen - len, "[%s, #%s%d]%s",
1702 \arm\_reg\_names[rn],<br>1703 \arm\_reg\_names[rn],1703 \text{ubit } I = 0 ? "" : "-", imm,<br>1704 \text{whit } I = 0 ? "!" : ""):
1704 wbit != 0 ? "!" : "");
1705 } else if (wbit != 0) {<br>1706 <br>\lim_{x \to 4} x = 4;
1706 \frac{1}{1707} \frac{1}{160} \frac{1}{160} \frac{1}{160} \frac{1}{160} \frac{1}{160} \frac{1}{160} \frac{1}{160} \frac{1}{160} \frac{1}{160} \frac{1}{160} \frac{1}{160}1707 len += snprintf(buf + len, buflen - len, "[%s], #%s%d",<br>1708 arm req names[rn], ubit != 0 ? "" : "-", imm);
1708 arm_reg_names[rn], ubit != 0 ? "" : "-", imm);<br>1709 } else {
1709 } else {
1710 \qquad \qquad \text{len } += \text{spprint}( \text{buf } + \text{ len}, \text{ bulfen } - \text{ len}, \text{ "} \{ \text{ss} \}, \{ \text{ sd} \} \text{",}1711 arm_reg_names[rn], imm);<br>1712 }
1712 }
                  return (len >= buflen ? -1 : 0);
1714 }
1716 /*
1717 * Here we tell a coprocessor to do data processing
1718 *
1719 * CDP:
1720 * 31 - 28|27 - 24|23-20|19-16|15-12|11 - 8|7 - 5|4|3-0
1721 \star [ cond | 1 1 1 0 | op 1 | CRn | CRd | cp # | op 2 | 0 | CRm ]
1722 */
1723 static int
1724 arm dis coproc dp(uint32 t in, char *buf, size t buflen)
1725 {<br>1726
1726 arm_cond_code_t cc;<br>1727 arm_reg_t_rn_rd_rn
1727 arm_reg_t rn, rd, rm;<br>1728 111118 t opl. op2, cop;
1728 uint8_t op1, op2, coproc;<br>1729 const char *ccn;
                  const char *_{ccn};
1731 cc = (in & ARM_CC_MASK) >> ARM_CC_SHIFT;<br>1732 coproc = (in & ARM_COPROC_NIIM_MASK) >> Al
1732 coproc = (in & ARM_COPROC_NUM_MASK) >> ARM_COPROC_NUM_SHIFT;<br>1733 rn = (in & ARM_COPROC_RN_MASK) >> ARM_COPROC_RN_SHIFT;
1733 \text{rn} = (\text{in } \& \text{ARM\_COPROC\_RN\_ASK}) \Rightarrow \text{ARM\_COPROC\_RN\_SHIFT};<br>1734 \text{rd} = (\text{in } \& \text{ARM\_COPROC\_RN\_NAK}) \Rightarrow \text{ARM\_COPROC\_RN\_SHIFT};1734 rd = (in & ARM_COPROC_RD_MASK) >> ARM_COPROC_RD_SHIFT;<br>1735 rm = in & ARM_COPROC_RM_MASK;
1735 rm = in & ARM_COPROC_RM_MASK;
1736 op1 = (in & ARM_COPROC_CDP_OP1_MASK) >> ARM_COPROC_CDP_OP1_SHIFT;
1737 \overline{Op2} = (\text{in } \& \overline{ARM} \text{COPROC} \text{CDP} \overline{OP2} \text{MASK}) \rightarrow \overline{ARM} \text{COPROC} \text{CDP} \overline{OP2} \text{SHIFT};1739<br>1740
1740 * This instruction is valid with the undefined condition code. When it * does that the instruction is intead CDP as opposed to CDP
                   * does that, the instruction is intead CDP2 as opposed to CDP.
1742<br>17431743 if (cc == ARM_COND_NACC)<br>1744 ccn = "2";
1744 ccn = "2";
1745 else
                             ccn = arm\text{cond}\text{names}[\text{cc}];
1748 if (snprintf(buf, buflen, "cdp%s %s, #%d, c%s, c%s, c%s, #%d", ccn,
1270if (snprintf(buf, buflen, "CDP%s %s, #%d, C%s, C%s, #%d", ccn,<br>1749 arm coproc names[coproc], opl, arm req names[rd],
1749 arm_coproc_names[coproc], op1, arm_reg_names[rd],
1750 arm\_reg\_names[rm], arm\_reg\_names[rm], op2 >= buflen)<br>1751 rel1rm (=1):
                             1751 return (-1);
1753 return (0);
1754 }
1756 /*<br>1757  * Here we handle coprocesser single register transfers.<br>1750  *
1758 *
1759 * MCR:
```

```
new/usr/src/lib/libdisasm/common/dis_arm.c 28
1760 * 31 - 28|27 - 24|23-21|20|19-16|15-12|11 - 8|7 - 5|4|3-0
1761 * [cond | 1 1 1 0 | op_1 | 0 | CRn | Rd | cp # | op_2 | 1 | CRm ]1762 *
1763 * MRC:
1764 \div 31 - 28127 - 24123 - 21120119 - 16115 - 12111 - 817 - 51413 - 01765 * [ cond |1\ 1\ 1\ 0| op_1|1\ 1| CRn | Rd | cp \# | op_2|1|CRm ]
 1766 */
1767 static int
1768 arm dis coproc rt(uint32 t in, char *buf, size t buflen)
1769 {
1770 arm_cond_code_t cc;<br>1771 arm_reg_t_rn_rd_rn
1771 arm_reg_t rn, rd, rm;
1772 uint8_t op1, op2, coproc;<br>1773 const char *ccn;
1773 const char *ccn;<br>1774 size t len;
                 size t len;
1776 cc = (in & ARM_CC_MASK) >> ARM_CC_SHIFT;<br>1777 coproc = (in & ARM COPROC NUM MASK) >> A
1777 coproc = (in & ARM_COPROC_NUM_MASK) >> ARM_COPROC_NUM_SHIFT;<br>1778 \mathbf{r} = (\mathbf{i} \mathbf{n} \& \mathbf{A}\mathbf{R}\mathbf{M} COPROC_RN_MASK) >> ARM_COPROC_RN_SHIFT;
1778 \text{rn} = (\text{in } \& \text{ARM\_COPROC\_RN\_MASK}) \Rightarrow \text{ARM\_COPROC\_RN\_SHIFT};<br>1779 \text{rd} = (\text{in } \& \text{ARM\_COPROC\_RD\_MASK}) \Rightarrow \text{ARM\_COPROC\_RD\_SHIFT};1779 rd = (in \& ARM<sub>C</sub>OPROC_RD_MASK) >> ARM_COPROC_RD_SHIFT;<br>1780 rm = in \& ARMCOPROC_RM_MASK;
1780 rm = \text{in } \& \text{ARM\_COPROC\_RM\_MASK};<br>1781 \text{opl} = \text{(in } \& \text{ARM\_COPROC\_CRT\_OP}.1781 op1 = (in & ARM_COPROC_CRT_OP1_MASK) >> ARM_COPROC_CRT_OP1_SHIFT;<br>1782 op2 = (in & ARM_COPROC_CRT_OP2_MASK) >> ARM_COPROC_CRT_OP2_SHIFT;
                 p^2 = (in & ARM_COPROC_CRT_OP2_MASK) >> ARM_COPROC_CRT_OP2_SHIFT;
1784 if (cc = ARM_COND_NACC)<br>1785 GCD = "2":
1785 ccn = "2";<br>1786 else
1786 else
                            ccn = arm\text{cond}\text{names}[\text{cc}];
1789 len = snprintf(buf, buflen, "%s%s %s, #%d, %s, c%s, c%s",
                       1790 (in & ARM_COPROC_CRT_DIR_MASK) != 0 ? "mrc" : "mcr", ccn,
 len = snprintf(buf, buflen, "%s%s %s, #%d, %s, C%s, C%s",
1312 (in & ARM_COPROC_CRT_DIR_MASK) != 0 ? "MRC" : "MCR", ccn,13111791 arm_coproc_names[coproc], op1, arm_reg_names[rd],<br>1792 arm_reg_names[rn], arm_reg_names[rm]);
1792 \arm\text{-}reg\_names[rn], \arm\text{-}reg\_names[rm];<br>1793 if (len >= buflen)
1793 if \text{len} > = \text{buffer}<br>1794 return (-1)return (-1);1796 if (op2 != 0)<br>1797 if (s)
1797 if (snprint(buf + len, buffer - len, " , #8d", op2) >=<br>1798
1798 buflen - len)<br>1799 return (-
1799 return (-1);<br>1800 return (0);
                 return (0);1801 }
 1803 /*
1804 * Here we handle the set of unconditional instructions.
1805 */
1806 static int
1807 arm dis uncond insn(uint32 t in, char *buf, size t buflen)
1808 {
1809 int imm, sc;<br>1810 arm req t rn
1810 arm_reg_t rn, rm;<br>1811 size t len;
                 size_t len;
1813<br>1814
1814 * The CPS instruction is a bit complicated. It has the following big<br>1815 * nattern which mans to a few different ways to use it:
                     pattern which maps to a few different ways to use it:
1816<br>1817
1817 *
1818 * 31-28|27-25|24|23-20|19-18|17 |16|15-9|8|7|6|5|4-0
1819 * 1 | 0 | 1| 0 |imod|mmod| 0|SBZ |A|I|F|0|mode
1820 *
1821 * CPS<effect> <iflags> {, #<mode> }<br>1822 * CPS #<mode>
                   * CPS #<mode>
1823 *
```
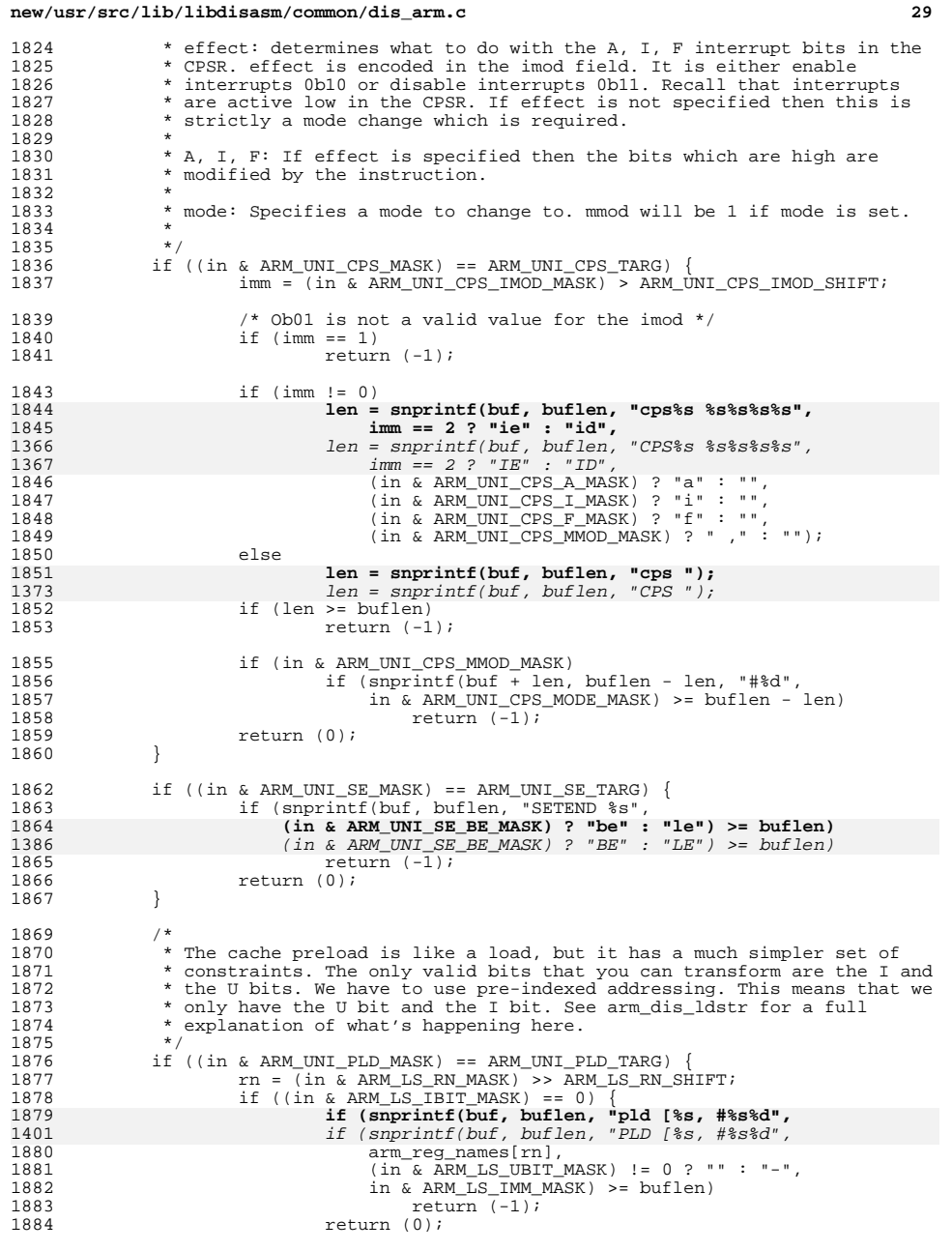

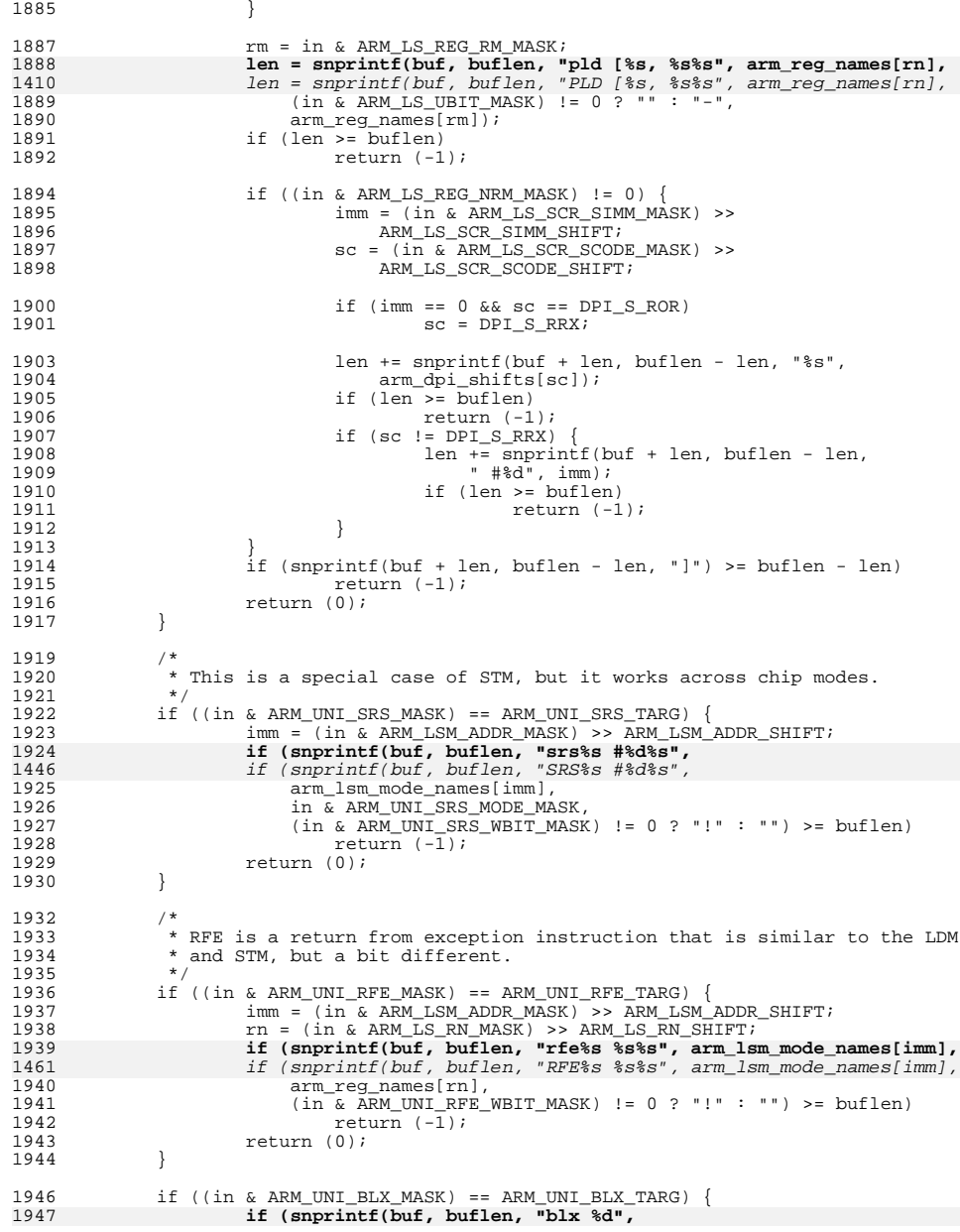

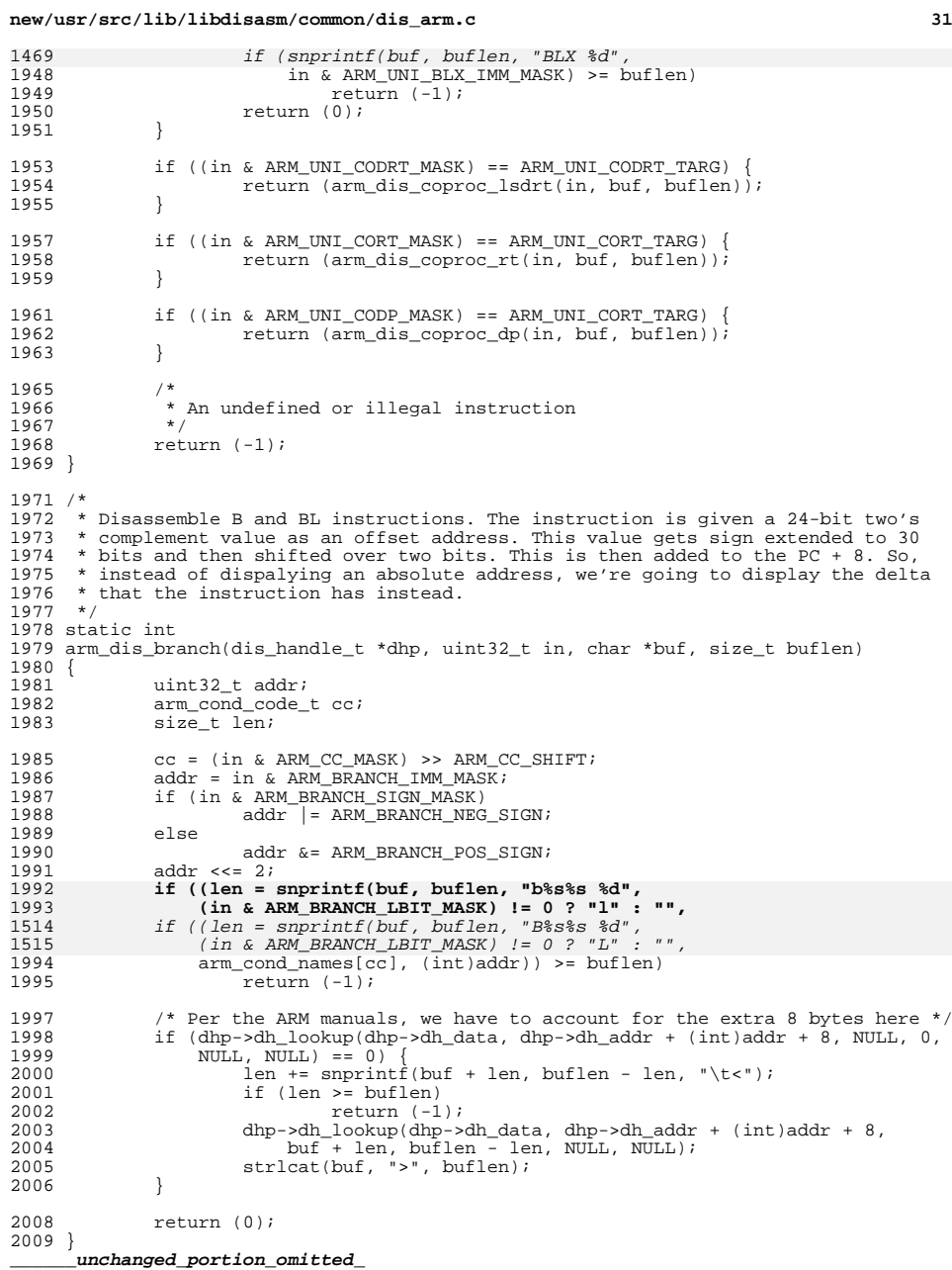

 **<sup>32</sup>** /\* 2058 \* Disassemble the extend instructions from ARMv6. There are six instructions:<br>2059 \* \* <sup>2060</sup> \* XTAB16, XTAB, XTAH, XTB16, XTB, XTFH. These can exist with one of the \* following prefixes: S, U. The opcode exists in bits 22-20. We have the \* following rules from there: \* \* If bit 22 is one then we are using the U prefix, otherwise the S prefix. Then 2065 \* we have the following opcode maps in the lower two bits:<br>2066 \* XTAB16 00 iff Rn != 0xf \* XTAB16 00 iff  $\overline{R}$  n  $\overline{R}$  = 0xf<br>  $2067$  \* XTAB 10 iff  $\overline{R}$  n  $I = 0x$ f \* XTAB 10 iff Rn != 0xf \* XTAH 11 iff Rn != 0xf<br>  $2069$  \* XTB16 00 iff Rn = 0xf \* XTB16 00 iff Rn = 0xf \* XTB 10 iff Rn = 0xf 11 iff  $Rn = 0x$ f \*/ static int 2074 arm dis extend(uint32 t in, char \*buf, size t buflen) {<br>2076 uint $8$ \_t op, rot;<br>2077 int sbit; 2077 int sbit;<br>2078 arm cond 2078 arm\_cond\_code\_t cc;<br>2079 arm\_req\_t\_rn\_rm\_rg 2079 arm\_reg\_t rn, rm, rd;<br>2080 const char \*opn; 2080 const char \*opn;<br>2081 size t len; size\_t len; 2084 rn = (in & ARM\_MEDIA\_RN\_MASK) >> ARM\_MEDIA\_RN\_SHIFT;<br>2085 rd = (in & ARM\_MEDIA\_RD\_MASK) >> ARM\_MEDIA\_RD\_SHIFT; 2085  $rd = (in \& ARM_MEDIA_RD_MASK) >> ARM_MEDIA_RD_SHIFT;$ <br>2086  $rm = in \& ARM MEDIA RM MASK;$  rm = in & ARM\_MEDIA\_RM\_MASK;<br> $2087$  op = (in & ARM\_MEDIA\_SZE\_OP\_I op = (in & ARM\_MEDIA\_SZE\_OP\_MASK) >> ARM\_MEDIA\_SZE\_OP\_SHIFT; 2088 rot = (in & ARM\_MEDIA\_SZE\_ROT\_MASK) >> ARM\_MEDIA\_SZE\_ROT\_SHIFT;<br>2089 sbit = in & ARM\_MEDIA\_SZE\_S\_MASK; 2089 sbit = in &  $ARM_M$ MEDIA\_SZE\_S\_MASK;<br>2090  $CC = (in \& ARM CC MASK) >> ARM CC$  $cc = (in \& ARM_{CC\_MASK}) >> ARM_{CC\_SHIFT};$ 2092 switch (op) {<br>2093 case 0x0: case  $0x0$ : **opn = rn == ARM\_REG\_R15 ? "xtab16" : "xtb16";** opn = rn == ARM\_REG\_R15 ? "XTAB16" : "XTB16"; 1616<br>2095 break; <sup>2096</sup> case 0x2: **opn = rn == ARM\_REG\_R15 ? "xtab" : "xtb";**<br>
opn = rn == ARM\_REG\_R15 ? "XTAB" : "XTB";<br>
0 break; <sup>2099</sup> case 0x3: **opn = rn == ARM\_REG\_R15 ? "xtah" : "xth";**  $\begin{array}{lll} \text{1622} & \text{opn} = \text{rn} == \text{ARM\_REG\_R15 ? "XTAH" : "XTH"; \\ \text{2101} & \text{break:} \end{array}$  break; <sup>2102</sup> default: 2103 return (-1);<br>2104 break;  $\begin{matrix} \texttt{breaki} \end{matrix}$  } 2107 if (rn ==  $ARM\_REG\_R15$ ) {<br>2108 len =  $sprint f(b)$ 2108 len = snprintf(buf, buflen, "\$s\$s\$s \$s, \$s",<br>2109 **sbit != 0 ? "u" : "s", sbit != 0 ? "u" : "s",** sbit != 0 ? "U" : "S", opn, arm\_cond\_names[cc], arm\_reg\_names[rd], 2111  $\frac{1}{2112}$  arm\_reg\_names[rn]); } else { 2113 1en = snprintf(buf, buflen, "\$s\$s\$s \$s, \$s, \$s",<br>2114 **sbit != 0 ? "u" : "s", sbit != 0 ? "u" : "s",** sbit != 0 ? "U" : "S", opn, arm\_cond\_names[cc], arm\_reg\_names[rd], 2116  $\frac{1}{\text{arm}\text{ reg}\text{ names}[\text{rn}]}, \text{arm}\text{ reg}\text{ names}[\text{rm}])$ ;

**new/usr/src/lib/libdisasm/common/dis\_arm.c**

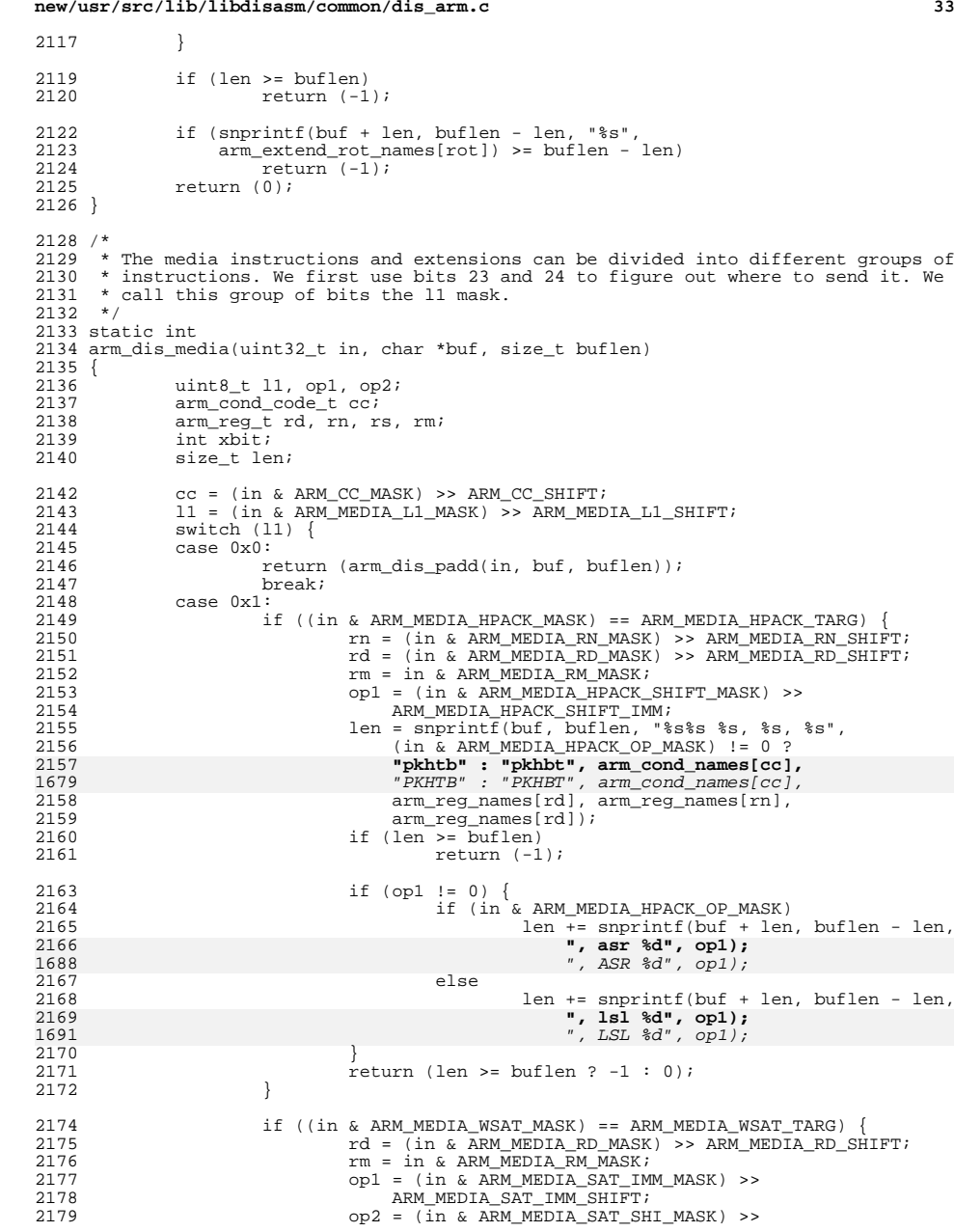

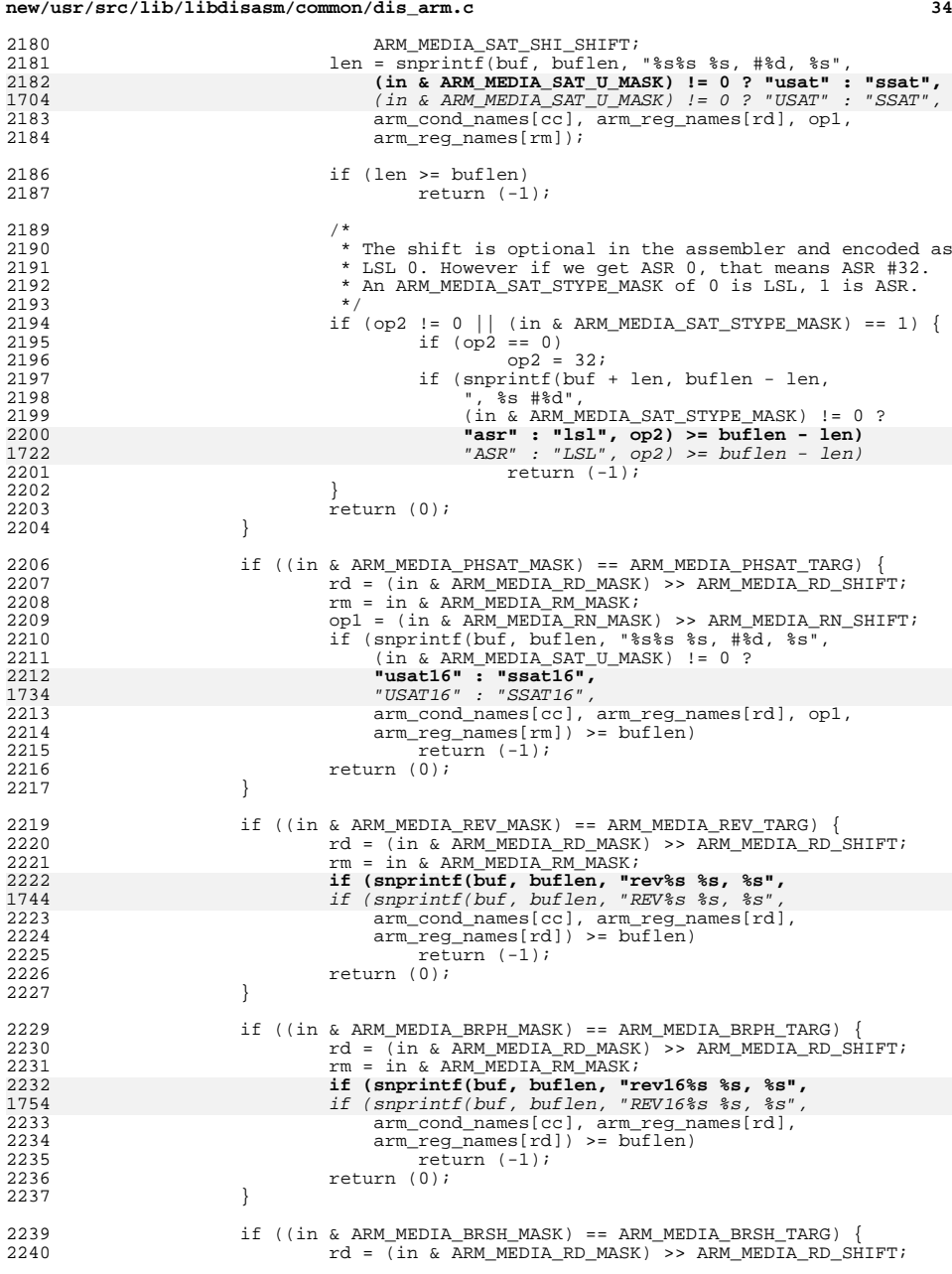

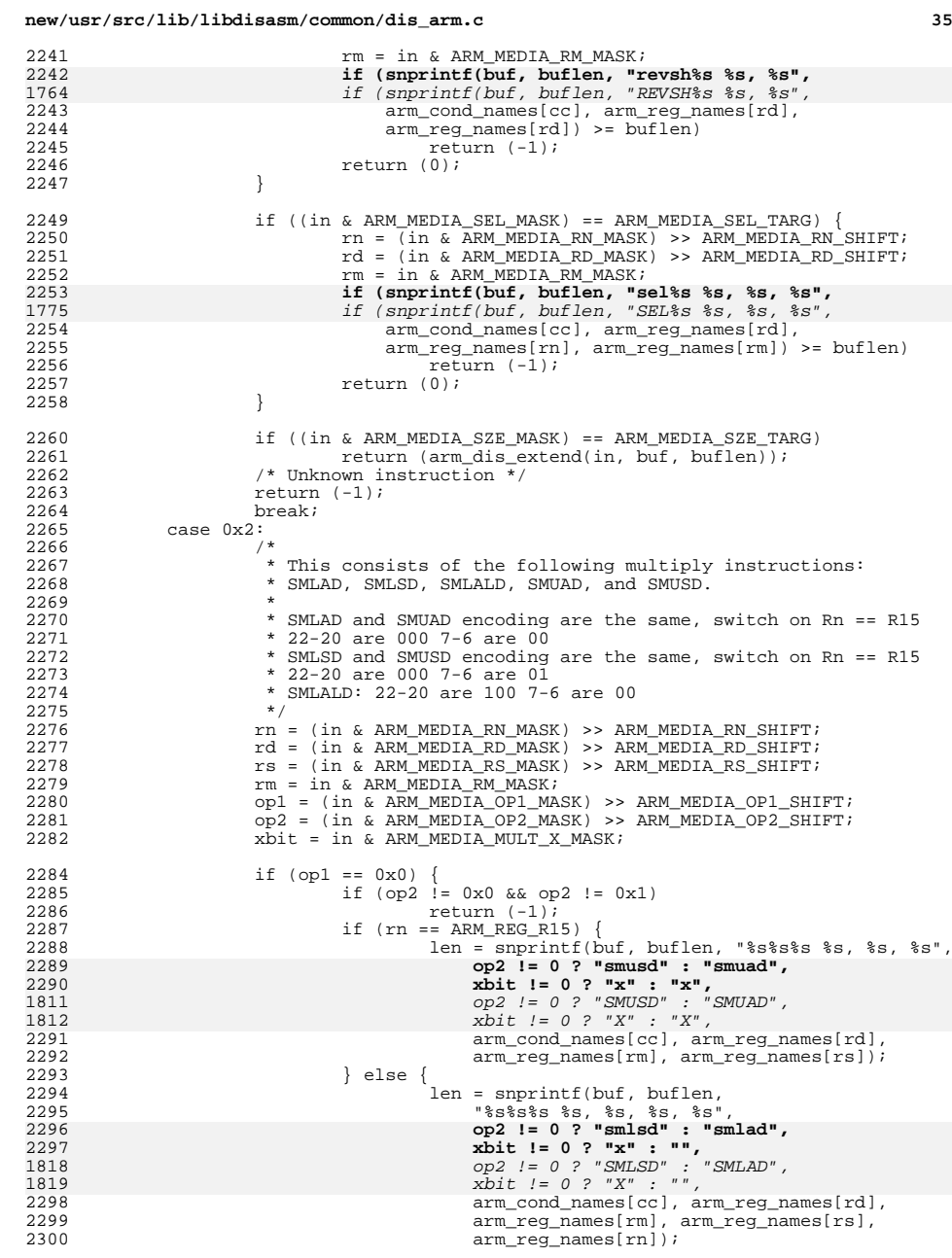

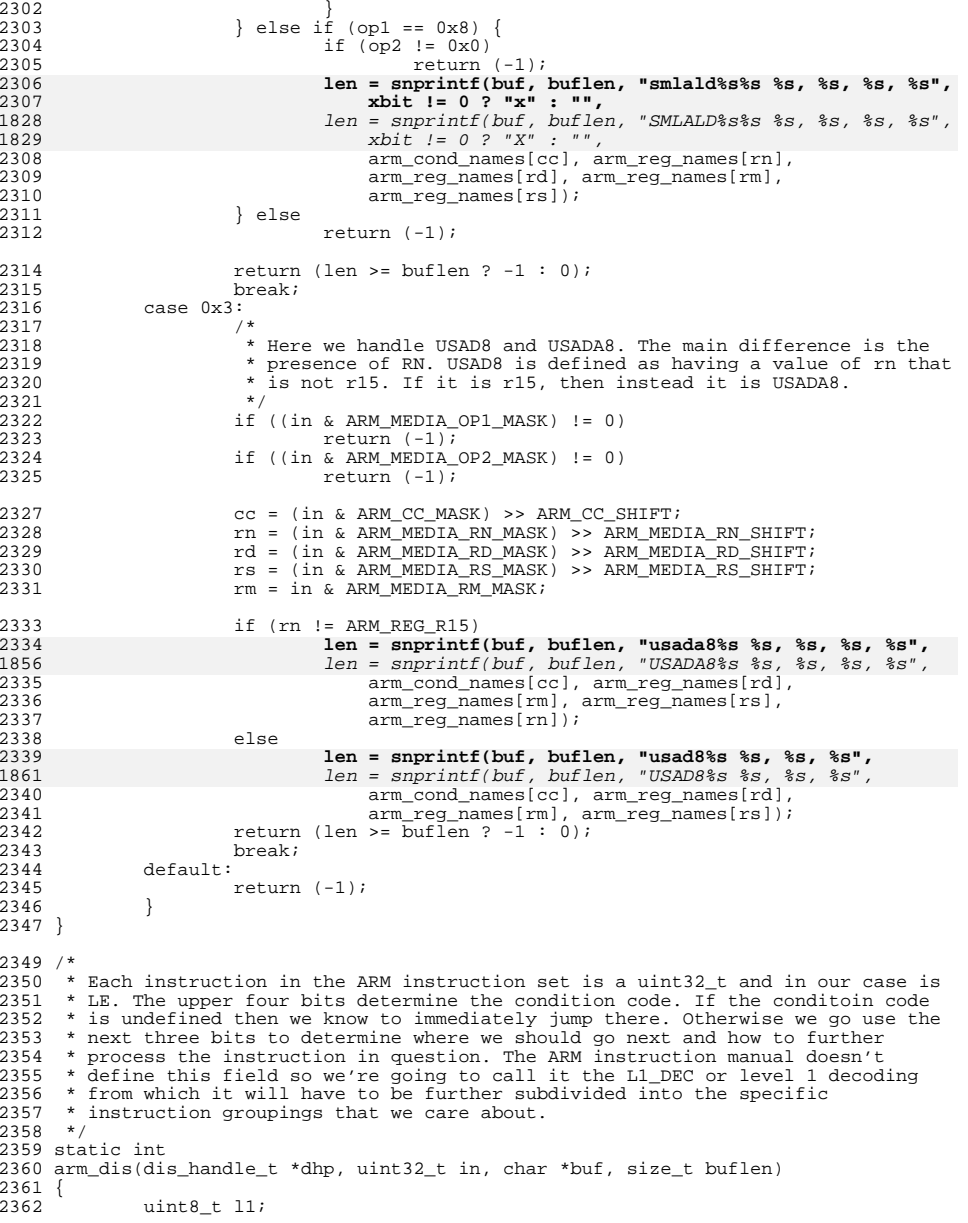

2388

2400

24022403

2404

2405

2409

2414

2415

2418

2427

 **<sup>37</sup>** 2363 arm\_cond\_code\_t cc; 2365 cc =  $(in \& ARM CC MASK) >> ARM CC SHIFT;$ 2367 if (cc == ARM\_COND\_NACC)<br>2368 return (arm dis ) return (arm dis uncond insn(in, buf, buflen));  $2370$  l1 = (in & ARM\_L1\_DEC\_MASK) >> ARM\_L1\_DEC\_SHIFT; 2372 switch (11) {<br>2373 case 0x0:  $2373$  case  $0x0$ :<br>2374 <sup>2374</sup> /\*  $2375$  \* The 10 group is a bit complicated. We have several different  $2376$  \* qroups of instructions to consider. The first question is 2376  $*$  groups of instructions to consider. The first question is<br>2377  $*$  whether bit 4 is zero or not If it is, then we have a dat  $2377$  \* whether bit 4 is zero or not. If it is, then we have a data<br> $2378$  \* processing immediate shift unless the opcode and + S bits 2378  $*$  processing immediate shift unless the opcode and + S bits<br>2379  $*$  (24-20) is of the form 0b10xx0 2379  $*$  (24-20) is of the form 0b10xx0.<br>2380  $*$ <sup>2380</sup> \* 2381 \* When bit 4 is 1, we have to then also look at bit 7. If bit  $2382$  \* 7 is one then we know that this is the class of multiplies. 2382  $* 7$  is one then we know that this is the class of multiplies /<br>2383  $*$  extra load/stores. If bit 7 is zero then we have the same 2383 \* extra load/stores. If bit 7 is zero then we have the same<br>2384 \* opcode games as we did above. 2384  $*$  opcode games as we did above.<br>2385  $*$ / 2385 \*/ <sup>2386</sup> if (in & ARM\_L1\_0\_B4\_MASK) { if  $(\bar{in} \& RMM_L1_0_B7_MASK)$  {  $^{\prime}$   $^{\prime}$ 2389  $*$  Both the multiplication extensions and the  $*$  load and store extensions live in this \* load and store extensions live in this 2391 \* region. The load and store extensions can be 2392 \* identified by having at least one of bits 52393  $*$  and 6 set. The exceptions to this are the 2393 2394 \* SWP and SWPB instructions and the exclusive 2395 \* load and store instructions which, unlike the2396  $*$  multiplication instructions. These have  $*$  specific values for the bits in the range 2397 2397 \* specific values for the bits in the range of $2398$  \* 20-24. 2399  $^*/$ 0 if  $((\text{in} \& \text{ARM\_L1\_0\_ELS\_MASK})$  != 0) 24011 /\* Extra loads/stores \*/<br>
2 return (arm\_dis\_els(in, buf, buflen));<br>
2 return (arm\_dis\_els(in, buf), buflen); if ((in & ARM\_ELS\_SWAP\_MASK) == ARM\_ELS\_IS\_SWAP) return  $(\text{arm\_dis\_swap(in, buF, buFlen)});$  $2405$ <br> $\text{if } ((\text{in } \& \text{ARM\_ELS\_EXCL\_MASK}) ==$ <br> $2406$ <br> $\text{RPM\_ELS\_EXCL\_MASK}$ ARM\_ELS\_EXCL\_MASK) 7 return (arm\_dis\_lsexcl(in, buf, 2407 $2408$  buflen)); /\* Multiplication instruction extension A3-3. \*/ 24102410  $return (arm\_dis\_extmul(in, but, buffer));$  $2411$  } 2412  $\text{if } ((\text{in } \& \text{ARM\_L1\_0\_OPMASK}) == \text{ARM\_L1\_0\_SPECOP} \&$ <br>2413  $\text{if } (\text{in } \& \text{PPM\_L1\_0\_OMASK})$  $\overline{24}$   $\overline{10}$  SMASK)) { /\* Misc. Instructions A3-4 \*/ return (arm\_dis\_cdsp\_ext(in, buf, buflen));  $\}$  else  $\{$ 2417 /\* data processing register shift \*/ return (arm\_dis\_dpi(in, cc, buf, buflen)); <sup>2419</sup> } <sup>2420</sup> } else { <sup>2421</sup> if ((in & ARM\_L1\_0\_OPMASK) == ARM\_L1\_0\_SPECOP &&  $\overline{2(1)}$   $\overline{2}$   $\overline{2}$   $\over$ 2423 /\* Misc. Instructions A3-4 \*/ 24242424 **return** (arm\_dis\_cdsp\_ext(in, buf, buflen));<br>2425 else { 2426 /\* Data processing immediate shift \*/ return (arm\_dis\_dpi(in, cc, buf, buflen));  $2428$  }

### **new/usr/src/lib/libdisasm/common/dis\_arm.c**

 $2429$  } <sup>2430</sup> break; <sup>2431</sup> case 0x1: <sup>2432</sup> /\* 2433 \* In 11 group 0b001 there are a few ways to tell things apart.<br>2434 \* We are directed to first look at bits 20-24 Data processing 2434 \* We are directed to first look at bits 20-24. Data processing<br>2435 \* immediate has a 4 bit opcode 24-21 followed by an S bit We <sup>2435</sup> \* immediate has a 4 bit opcode 24-21 followed by an S bit. We 2436  $*$  know it is not a data processing immediate if we have  $2437$   $*$  something of the form  $0$ hl $0xx0$  $2437$  \* something of the form 0b10xx0.<br>  $2438$  \*/  $2438$  \*/ <sup>2439</sup> if ((in & ARM\_L1\_1\_OPMASK) == ARM\_L1\_1\_SPECOP &&  $2440$   $\qquad \qquad \vdots$   $\qquad \qquad \vdots$   $\qquad \qquad \vdots$   $\qquad \qquad \vdots$   $\qquad \qquad \qquad \vdots$   $\qquad \qquad \qquad \qquad \vdots$   $\qquad \qquad \qquad \qquad \vdots$   $\qquad \qquad \qquad \qquad \vdots$   $\qquad \qquad \qquad \qquad \qquad \vdots$   $\qquad \qquad \qquad \qquad \qquad \vdots$   $\qquad \qquad \qquad \qquad \qquad \vdots$   $\qquad \qquad \qquad \qquad \qquad \vdots$   $\qquad \qquad \qquad \qquad$  $if (in \& RM_L1_1_1$  UNDEF\_MASK) { 2442 /\* Undefined instructions \*/ 2443 return (-1);  $\}$  else  $\{$ 2445 /\* Move immediate to status register \*/ 2446<br>2447 return (arm\_dis\_status\_regs(in, buf, buflen)); <sup>2447</sup> } <sup>2448</sup> } else { 2449 <br>
2450 <br>
2450 <br>
2450 <br>
2450 <br>
2450 <br>
2450 <br>
2450 <br>
2450 <br>
2450 <br>
2450 <br>
2450 <br>
2450 <br>
2450 <br>
2450 <br>
2450 <br>
2450 <br>
2450 <br>
2450 <br>
2450 <br>
2450 <br>
2450 <br>
2450 <br>
2450 <br>
2450 <br>
2450 <br>
2450 <br>
2450 <br>
2450 <br>
2450 <br>
2450 <br>
2450 2450 return (arm\_dis\_dpi(in, cc, buf, buflen));<br>2451 }  $2451$  } <sup>2452</sup> break; <sup>2453</sup> case 0x2: <sup>2454</sup> /\* Load/store Immediate offset \*/ <sup>2455</sup> return (arm\_dis\_ldstr(in, buf, buflen)); <sup>2456</sup> break; <sup>2457</sup> case 0x3: <sup>2458</sup> /\* 2459  $*$  Like other sets we use the 4th bit to make an intial 2460  $*$  determination If it is zero then this is a load/sto 2460 \* determination. If it is zero then this is a load/store<br>2461 \* register offset class instruction. Following that we ha 2461 \* register offset class instruction. Following that we have a<br>2462 \* specical mask of 0x01f000f0 to determine whether this is an 2462  $*$  specical mask of 0x01f000f0 to determine whether this is an 2463  $*$  architecturally undefined instruction type or not 2463 \* architecturally undefined instruction type or not.<br>2464 \*  $2464$  \* 2465 \* The architecturally undefined are parts of the current name<br>2466 \* space that just aren't used but could be used at some point 2466  $*$  space that just aren't used, but could be used at some point  $2467$   $*$  in the future. For now though, it's an invalid op code. 2467  $*$  in the future. For now though, it's an invalid op code.<br>2468  $2468$  \*/ 2469  $if (in & ARM_L1_3_B4_MAK)$  {<br>2470  $if (in & ARM_L1_3_B4_MK)$ <sup>2470</sup> if ((in & ARM\_L1\_3\_ARCHUN\_MASK) ==  $ARM_L1_3_RCHUN_MASK$ <sup>{</sup> 2472 /\* Architecturally undefined \*/ 24732473  $\textrm{return } (-1);$ <br>2474  $\textrm{else }$  $}$  else  $\{$ 2475 /\* Media instructions \*/ 24762476  $return (arm\_dis\_media(in, but, built)$ ;<br>
2477  $2477$  }  $2478$  } else 2479  $\overrightarrow{\hspace{1cm}}$   $\overrightarrow{\hspace{1cm}}$   $\overrightarrow{\hspace{1cm}}$  Load/store register offset \*/<br>2480  $\overrightarrow{\hspace{1cm}}$  return (arm dis Idstr(in, buf, b  $2480$  return (arm\_dis\_ldstr(in, buf, buflen));<br>
2481 2481 } <sup>2482</sup> break; <sup>2483</sup> case 0x4: <sup>2484</sup> /\* Load/store multiple \*/ 2485 return (arm\_dis\_ldstr\_multi(in, buf, buflen));<br>2486 <br>2486 <br>2486 <br>2486 <br>2486 <br>2486 <br>2486 <br>2486 <br>2486 <br>2486 <br>2486 <br>2486 <br>2486 <br>2486 <br>2486 <br>2486 <br>2486 <br>2486 <br>2486 <br>2486 <br>2486 <br>2486 <br>2486 <br>2486 <br>2486 <br>2486 <br>2486 <br>2486 <br>24 <sup>2486</sup> break; <sup>2487</sup> case 0x5: <sup>2488</sup> /\* Branch and Branch with link \*/ 2489 return (arm\_dis\_branch(dhp, in, buf, buflen));<br>2490 break; <sup>2490</sup> break; <sup>2491</sup> case 0x6: <sup>2492</sup> /\* coprocessor load/store && double register transfers \*/ <sup>2493</sup> return (arm\_dis\_coproc\_lsdrt(in, buf, buflen)); <sup>2494</sup> break;

 $2495$  case  $0x7$ :<br>2496 /\* 2496<br>2497 2497 \* In 11 group 0b111 you can determine the three groups using<br>2498 \* the following logic. If the next bit after the 11 group (bi 2498  $*$  the following logic. If the next bit after the 11 group ( $\overline{b}$ it 2499  $*$  24) is one than you know that it is a software interrupt. 2499 \* 24) is one than you know that it is a software interrupt.<br>2500 \* Otherwise it is one of the coprocessor instructions. 2500 \* Otherwise it is one of the coprocessor instructions.<br>2501 \* Furthermore you can tell apart the data processing f: 2501 \* Furthermore you can tell apart the data processing from the 2502 \* register transfers based on bit 4. If it is zero then it is 2502 \* register transfers based on bit 4. If it is zero then it is<br>2503 \* a data processing instruction, otherwise it is a register 2503  $*$  a data processing instruction, otherwise it is a register 2504  $*$  transfer. 2504  $*$  transfer.<br>2505  $*/$  $2505$   $*$ / 2506 if (in &  $ARM_L1_7$ \_SWINTMASK) {<br>2507 /\* <sup>2507</sup> /\*  $2508$  \* The software interrupt is pretty straightforward. The 2509  $*$  lower 24 bits are the interrupt number. It's also 2509 \* lower 24 bits are the interrupt number. It's also<br>2510 \* valid for it to run with a condition code. 2510  $*$  valid for it to run with a condition code.<br>2511  $*$ /  $2511$   $*$ / 2512 **if (snprintf(buf, buflen, "swi%s %d",** if (snprintf(buf, buflen, "SWI%s %d", 20342513 arm\_cond\_names[cc],<br>2514 arm\_cond\_names[cc],  $in \&$  ARM\_SWI\_IMM\_MASK) >= buflen) 25152515  $return (-1);$ <br>2516  $return (0);$ <sup>2516</sup> return (0); <sup>2517</sup> } else if (in & ARM\_L1\_7\_COPROCMASK) { <sup>2518</sup> /\* coprocessor register transfers \*/ 2519 return (arm\_dis\_coproc\_rt(in, buf, buflen));<br>2520 } else { <sup>2520</sup> } else { 2521 /\* coprocessor data processing \*/<br>2522 return (arm\_dis\_coproc\_dp(in, buf 2522 return (arm\_dis\_coproc\_dp(in, buf, buflen));<br>2523  $2523$  } <sup>2524</sup> break; <sup>2525</sup> } <sup>2527</sup> return (-1); <sup>2528</sup> } **\_\_\_\_\_\_unchanged\_portion\_omitted\_**

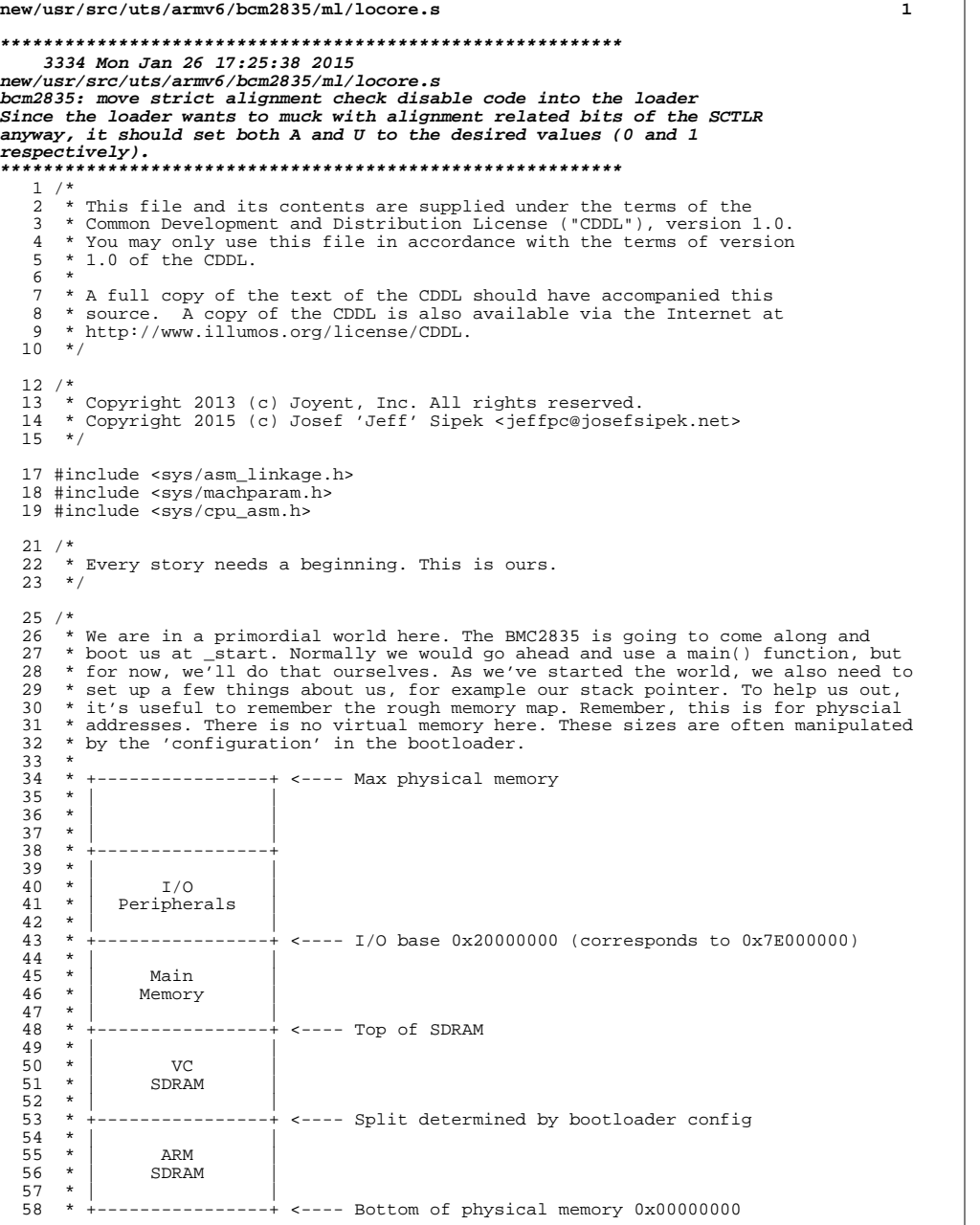

## **new/usr/src/uts/armv6/bcm2835/ml/locore.s <sup>2</sup>** \* \* With the Raspberry Pi Model B, we have 512 MB of SDRAM. That means we have a \* range of addresses from [0, 0x20000000). If we assume that the minimum amount \* of DRAM is given to the GPU - 32 MB, that means we really have the following \* range: [0, 0x1e000000). \* \* By default, this binary will be loaded into 0x8000. For now, that means we \* will set our initial stack to 0x10000000. \*/ <sup>69</sup> /\* \* Recall that \_start is the traditional entry point for an ELF binary.  $\frac{71}{72}$  \*/ 72 ENTRY(\_start)<br>73 1dr sp. = t0sta ldr sp, =t0stack <sup>74</sup> ldr r4, =DEFAULTSTKSZ 75 add sp, r4<br>76 bic sp, sp, bic sp, sp, #0xff /\* \* establish bogus stacks for exceptional CPU states, our exception 80  $*$  code should never make use of these, and we want loud and violent  $81$  \* failure should we accidentally try. 81 \* failure should we accidentally try.<br>82 \*/  $\begin{array}{ccc} 82 & & \star \ / \\ 83 & & \mathrm{cps} \end{array}$ 83 cps  $#$ (CPU\_MODE\_UND)<br>84 mov sp.  $#$ -1 mov sp,  $\#$ -1<br>85 cps  $\#$ (CPU MC 85 cps  $\#$ (CPU\_MODE\_ABT)<br>86 mov sp,  $\#$ -1 mov sp, #-1 87 cps  $\#$ (CPU\_MODE\_FIQ)<br>88 mov sp.  $\#$ -1 mov sp,  $#-1$ <br> $89$  cps  $#$  (CPU MC 89 cps  $#(CPU_MODE\_IRQ)$ <br>90 mov sp,  $#-1$ 90  $\frac{1}{2}$  mov sp,  $\frac{1}{4}$  = 1<br>91 cps # (CPU MC  $cps$  #(CPU\_MODE\_SVC) 93 /\* Enable highvecs (moves the base of the exception vector) \*/<br>94 mrc p15, 0, r3, c1, c0, 0 94 mrc  $p15, 0, r3, c1, c0, 0$ <br>95 mov r4 #1 95 mov r4, #1<br>96 lsl r4, r4 96 lsl r4, r4, #13<br>97 orr r3, r3, r4 97 orr r3, r3, r4<br>98 mcr p15, 0, r3,  $p15, 0, r3, c1, c0, 0$ /\* Disable A (disables strict alignment checks) \*/<br>mrc p15, 0, r3, c1, c0, 0 mrc  $p15$ , 0, r3, c1, c0, 0<br>bic r3, r3, #2 bic r3, r3, #2<br>mcr p15, 0, r3,  $p15, 0, r3, c1, c0, 0$ 100 /\* Enable access to p10 and p11 (privileged mode only) \*/<br>101 mrc p15, 0, r0, c1, c0, 2 101 mrc p15, 0, r0, c1, c0, 2<br>102 orr r0, #0x00500000 102 orr r0, #0x00500000<br>103 mcr p15, 0, r0, c1, p15, 0, r0, c1, c0, 2 105 bl \_fakebop\_start<br>106 SET SIZE(start)  $SET\_SIZE(\_start)$ **\_\_\_\_\_\_unchanged\_portion\_omitted\_**

```
new/usr/src/uts/armv6/loader/fakeloader_core.s 1
```

```
********************************************************** 2390 Mon Jan 26 17:25:38 2015
new/usr/src/uts/armv6/loader/fakeloader_core.s
bcm2835: move strict alignment check disable code into the loader
Since the loader wants to muck with alignment related bits of the SCTLRanyway, it should set both A and U to the desired values (0 and 1respectively).
**********************************************************______unchanged_portion_omitted_
```

```
40 #if defined(__lint)
42 /* ARGSUSED */
43 void
44 fakeload_unaligned_enable(void)
45 {}
47 #else /* __lint */
```

```
49 /*
50 * Fix up alignment by turning off A and by turning on U.<br>51 */
51 */
             ENTRY(fakeload_unaligned_enable)<br>mrc p15, 0, r0, c1, c0, 0
             mrc p15, 0, r0, c1, c0, 0<br>orr r0, #0x400000 /* U =
 54<br>55<br>54
   orr r0, #0x400000 /* U = 1 */
 bic r0, r0, #2 /* A = 0 */
54 orr r0, #0x400000<br>56 mcr p15, 0, r0, c
56 mcr p15, 0, r0, c1, c0, 0
 57 bx lr
58 SET_SIZE(fakeload_unaligned_enable);
    ______unchanged_portion_omitted_
```
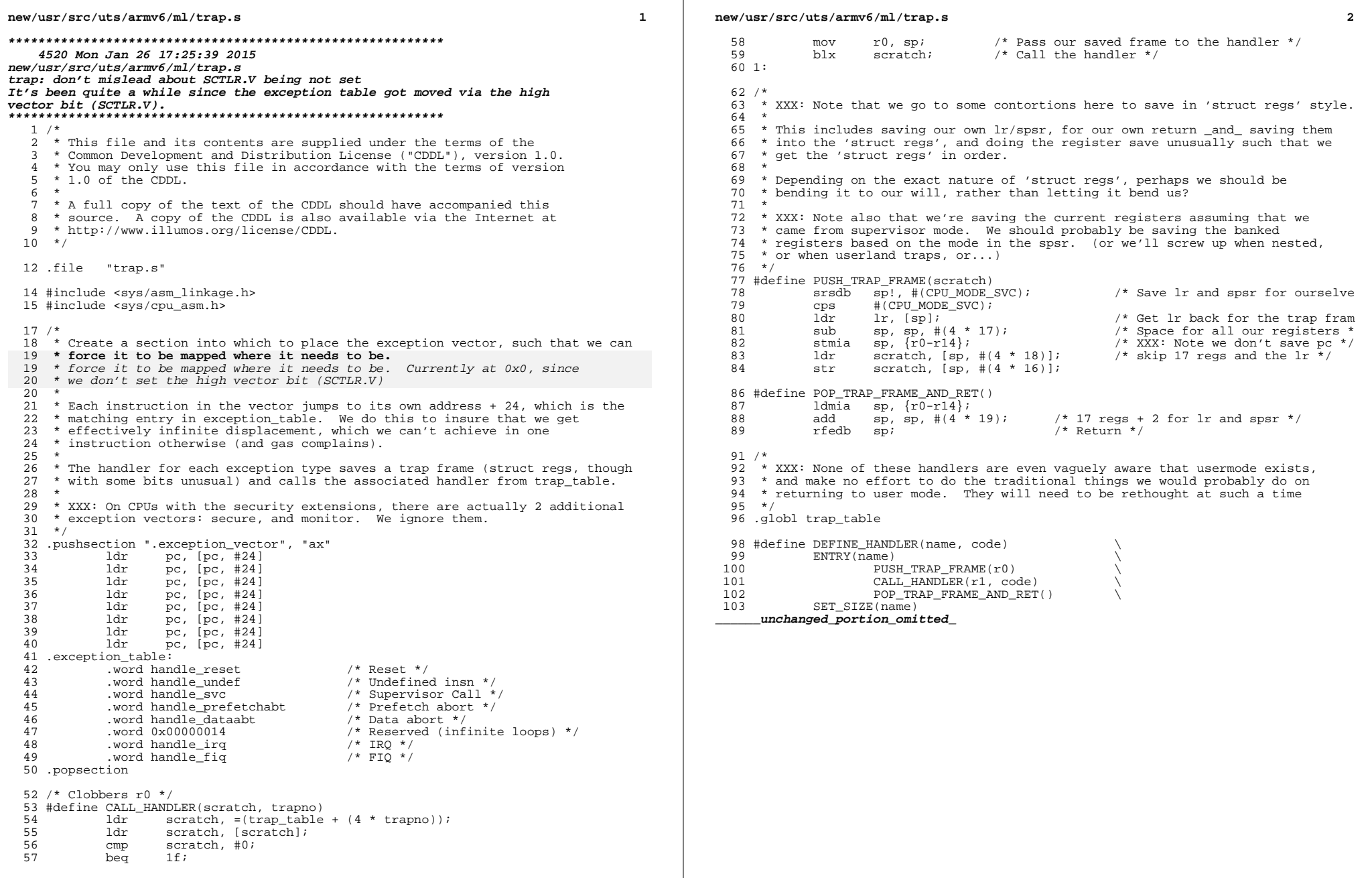